#### МИНИСТЕРСТВО СЕЛЬСКОГО ХОЗЯЙСТВА РФ

Федеральное государственное бюджетное образовательное учреждение высшего образования

«Кубанский государственный аграрный университет имени И.Т. Трубилина»

## ФАКУЛЬТЕТ МЕХАНИЗАЦИИ

**УТВЕРЖДАЮ** Декан факультета механизации **All Expression** доцент А. А. Титученко 19 мая 2022 г.

# Рабочая программа дисциплины

Электрооборудование технических средств АПК

Специальность 23.05.01 Наземные транспортно-технологические средства

Специализация № 3 Технические средства агропромышленного комплекса (программа специалитета)

> Уровень высшего образования Специалитет

> > Форма обучения Очная

> > > Краснодар 2022

Рабочая программа дисциплины «Электрооборудование технических средств АПК» разработана на основе ФГОС ВО 23.05.01 «Наземные транспортно-технологические средства» утвержденного приказом Министерства образования и науки РФ 11 августа 2016 г. № 1022.

Автор:

доцент, канд. техн. наук В. В. Цыбулевский

Рабочая программа обсуждена и рекомендована к утверждению решением кафедры тракторов, автомобилей и технической механики от 11.05.2022 г., протокол № 10.

Заведующий кафедрой,

д-р техн. наук, профессор В. С. Курасов

Рабочая программа одобрена на заседании методической комиссии факультета механизации от 18.05.2022 г., протокол № 9.

Председатель методической комиссии

канд. техн. наук, доцент  $\omega_{\text{meas}}$  О. Н. Соколенко

Руководитель основной профессиональной образовательной программы д-р техн. наук, профессор

THE

В. С. Курасов

## **1 Цель и задачи освоения дисциплины**

**Целью** освоения дисциплины Б1.Б.25.10 «Электрооборудование технических средств» является формирование комплекса знаний в области конструкции, диагностике, регулировкам, техническому обслуживанию электрооборудования и электронных систем управления, активной безопасности технических средств АПК.

**Задачи**

сформировать знания в области конструкции электронного и электрооборудования технических средств

научить проводить техническую диагностику электронного и электрооборудования технических средств

## **2 Перечень планируемых результатов по дисциплине, соотнесенных с планируемыми результатами освоения образовательной программы**

### **В результате освоения дисциплины формируются следующие компетенции:**

ОПК-4 — способностью к самообразованию и использованию в практической деятельности новых знаний и умений, в том числе в областях знаний, непосредственно не связанных со сферой профессиональной деятельности;

ПСК-3.20 - способностью проводить стандартные испытания технических средств АПК как механических систем и оценку их агрозоотехнических показателей;

## **3 Место дисциплины в структуре ОПОП специалитета**

«Электрооборудование технических средств АПК» является базовой дисциплиной профессионального цикла ОПОП подготовки обучающихся по специальности 23.05.01 «Наземные транспортно-технологические средства», специализация «Технические средства агропромышленного комплекса».

| Виды учебной работы                            | Объем, часов |         |
|------------------------------------------------|--------------|---------|
|                                                | Очная        | Заочная |
| Контактная работа                              | 75           |         |
| в том числе:                                   |              |         |
| — аудиторная<br>по<br>видам<br>учебных занятий | 72           |         |
| лекции                                         | 38           |         |
| - лабораторные                                 | 34           |         |
| внеаудиторная                                  | 3            |         |
| зачет                                          |              |         |
| - экзамен                                      | 3            |         |
| -защита курсовых<br>работ (проектов)           |              |         |
| Самостоятельная работа<br>в том числе:         | 69           |         |
| - курсовая работа (проект)                     |              |         |
| – прочие виды<br>самостоя-<br>тельной работы   | 69           |         |
| Итого по дисциплине                            | 144          |         |

**4 Объем дисциплины**(144 часов, 4 зачетные единицы)

## **5 Содержание дисциплины**

По итогам изучаемого курса студенты сдают экзамен. Дисциплина изучается на 3курсе, в 6 семестре.

# **Содержание и структура дисциплины по очной форме обучения**

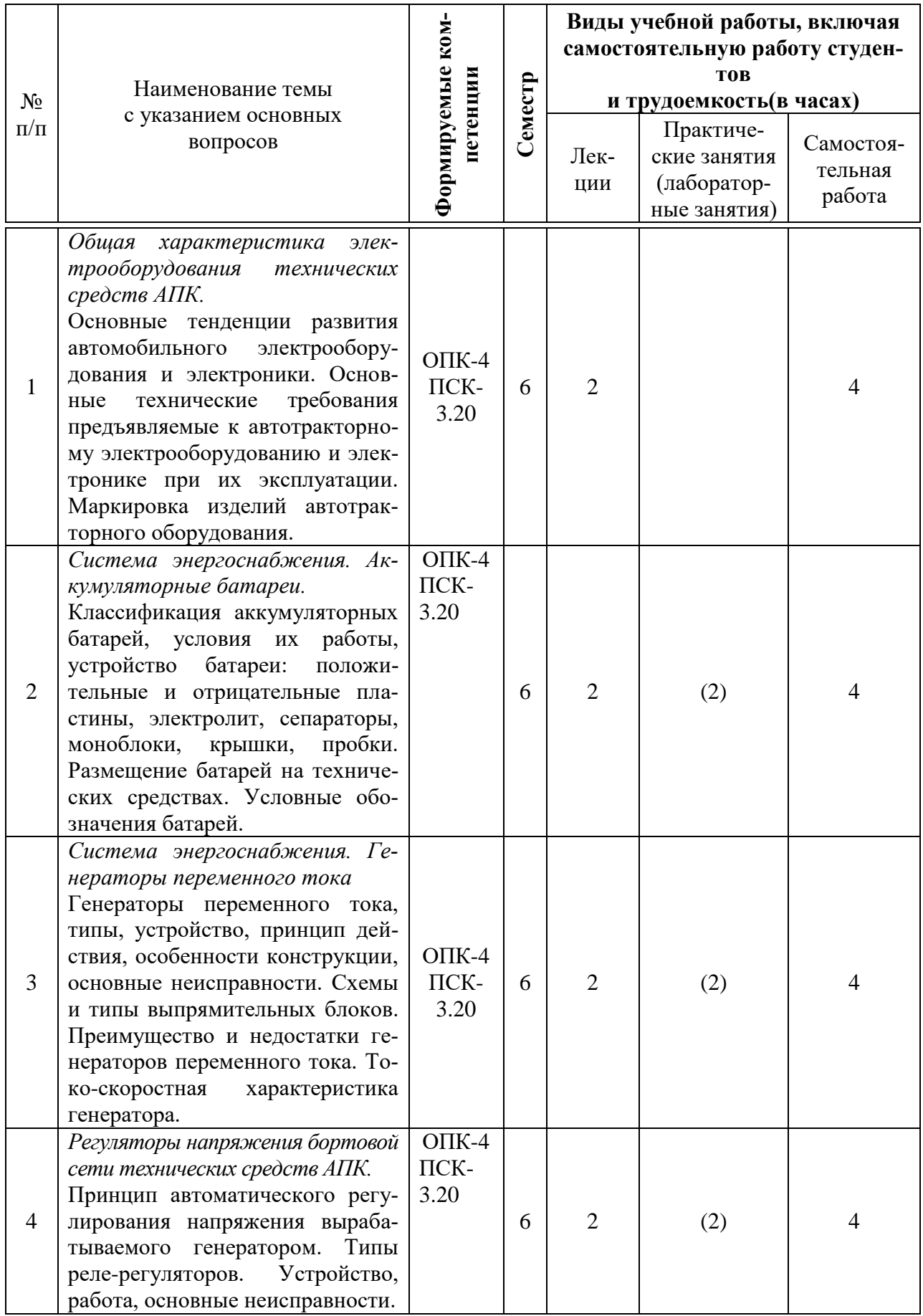

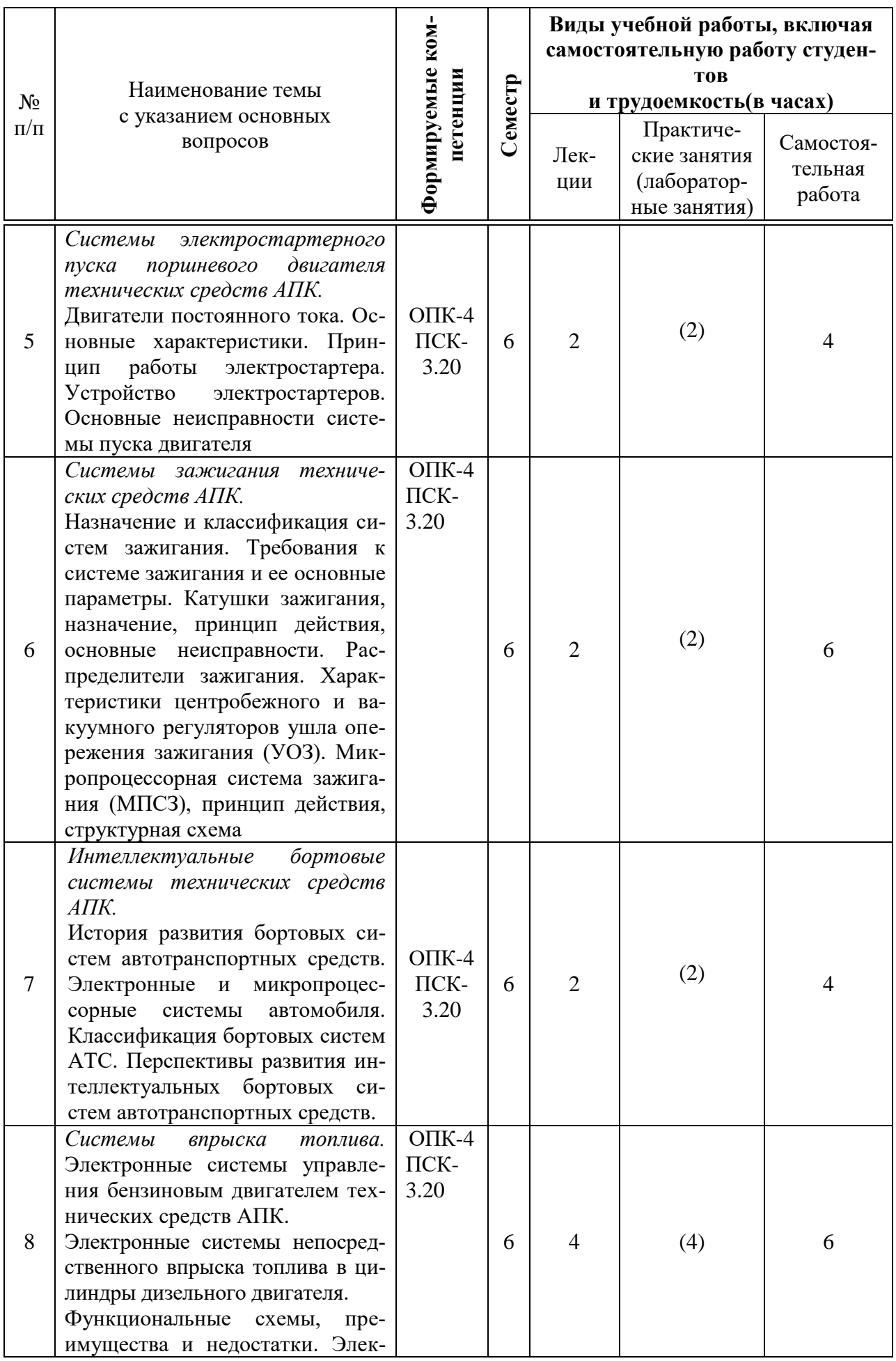

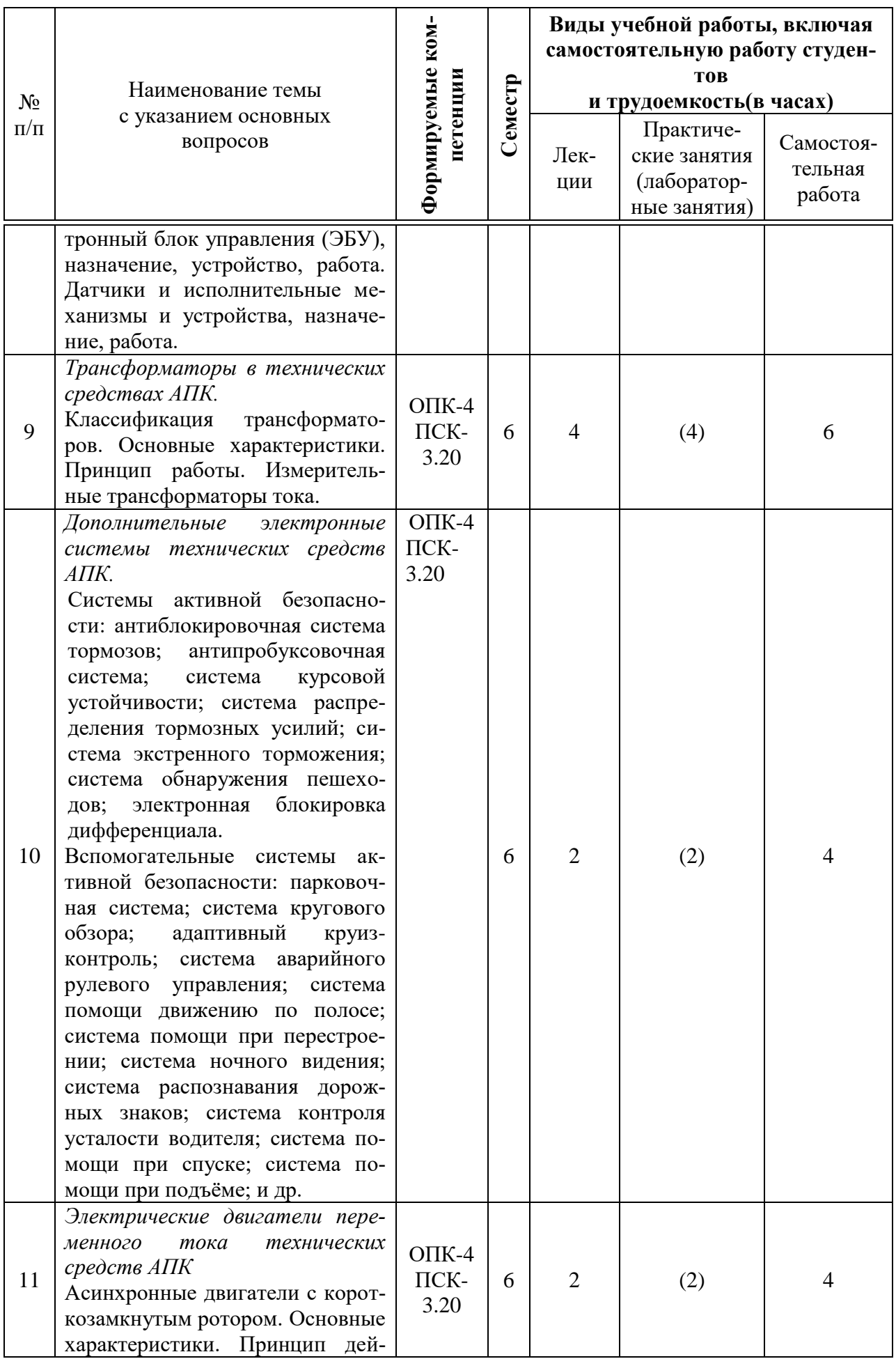

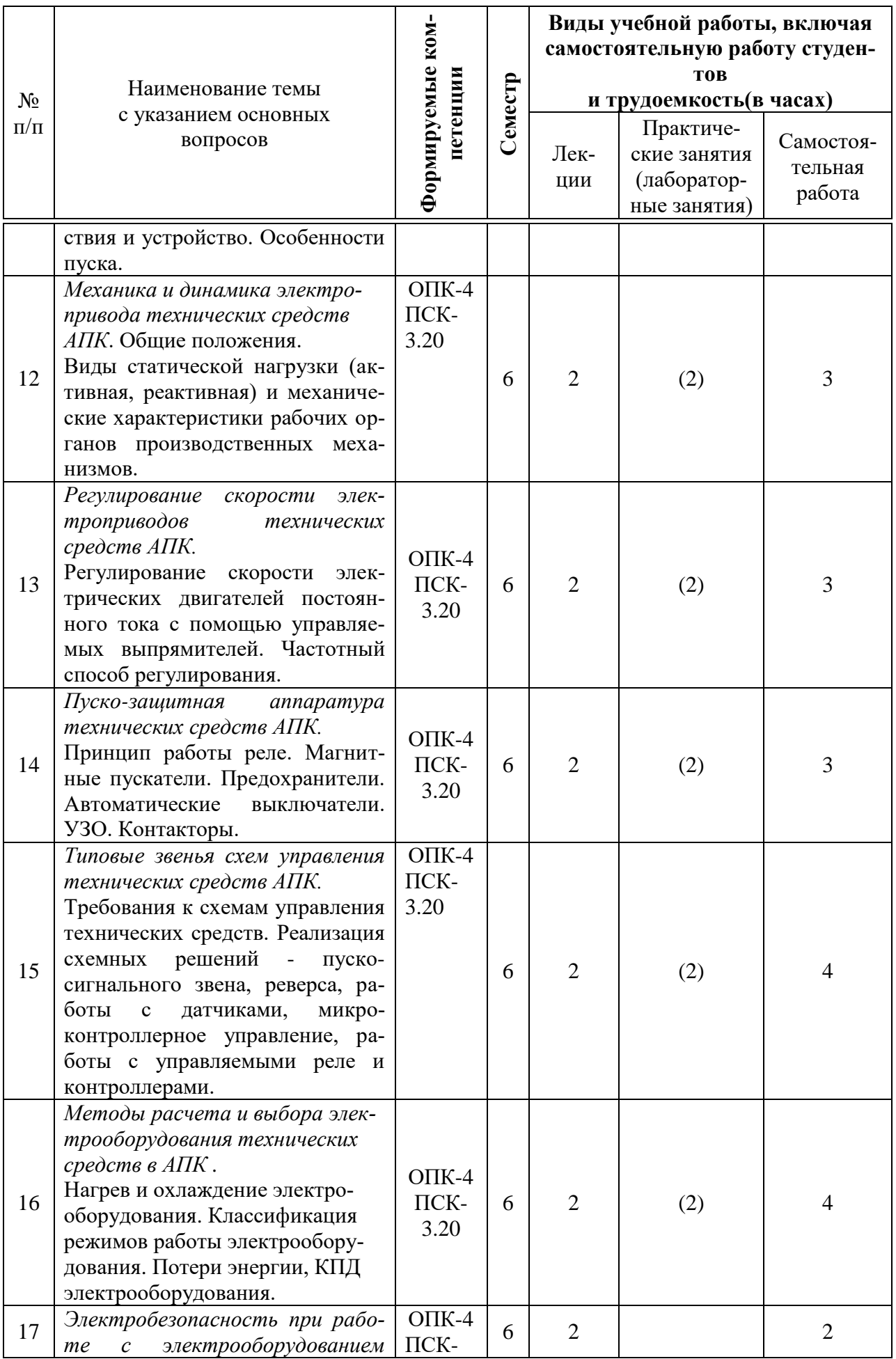

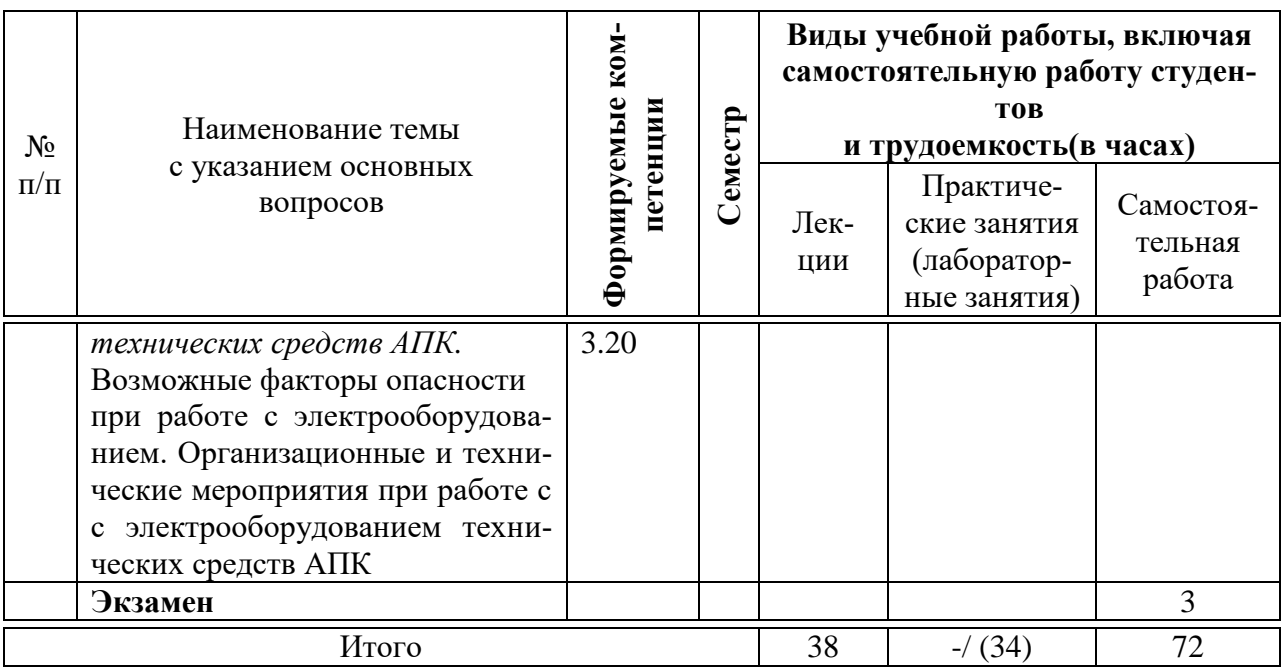

## **6 Перечень учебно-методического обеспечения для самостоятельной работы обучающихся по дисциплине**

Литература для самостоятельной работы

1. Электрооборудование ТС АПК: Методические указания для лабораторных работ / А. А. Титученко. – Краснодар: КубГАУ, 2016. – 21 с.– Режим доступа -

[https://edu.kubsau.ru/file.php/115/UP\\_EHlektrooborudovanie\\_traktorov\\_i\\_avtomobilei.pdf](https://edu.kubsau.ru/file.php/115/UP_EHlektrooborudovanie_traktorov_i_avtomobilei.pdf)

2 Электрические машины. [Асинхронные и синхронные машины. Лабо](https://edu.kubsau.ru/mod/resource/view.php?id=2410)[раторный практикум. Чеснюк Е.Н., Стрижков И.Г.](https://edu.kubsau.ru/mod/resource/view.php?id=2410) Режим доступа [https://edu.kubsau.ru/file.php/124/08\\_Asinkh.\\_i\\_sinkhr.\\_mashiny.\\_2013g.pdf](https://edu.kubsau.ru/file.php/124/08_Asinkh._i_sinkhr._mashiny._2013g.pdf)

3.Электрооборудование ТС АПК: рабочая тетрадь / А. А. Титученко. – Краснодар: КубГАУ, 2016. – 21 с. Режим доступа [https://edu.kubsau.ru/file.php/115/Rabochaja\\_tetrad\\_po\\_EHlektrooborudovaniju\\_TS\\_APK.pdf](https://edu.kubsau.ru/file.php/115/Rabochaja_tetrad_po_EHlektrooborudovaniju_TS_APK.pdf)

## **7 Фонд оценочных средств для проведения промежуточной аттестации**

## **7.1 Перечень компетенций с указанием этапов их формирования в процессе освоения образовательной программы**

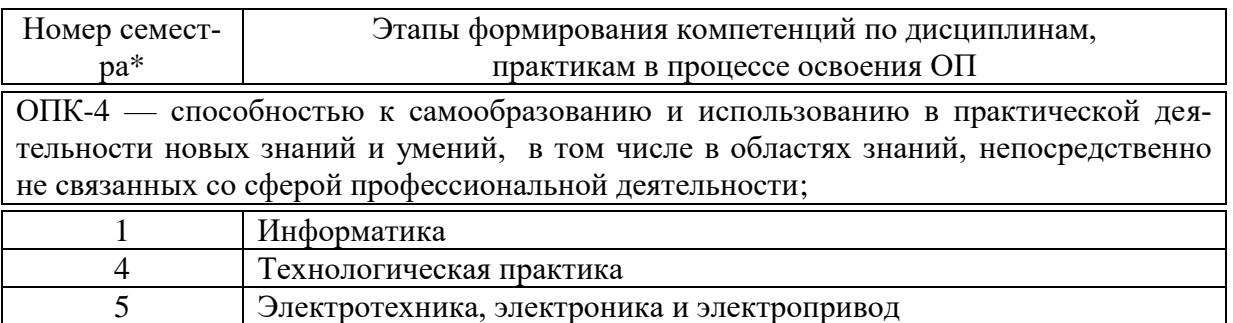

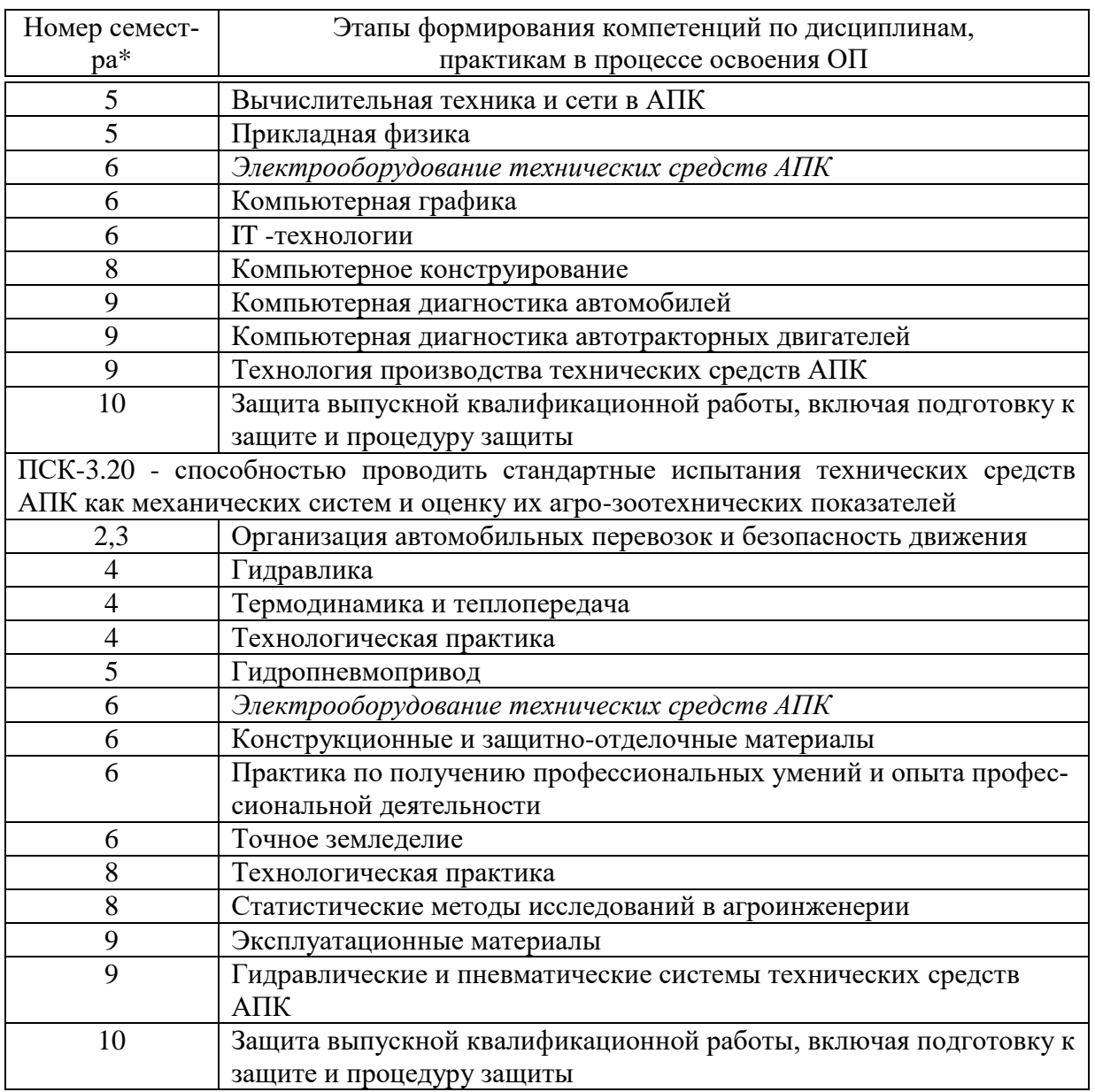

\*Номер семестра соответствует этапу формирования компетенции

## **7.2 Описание показателей и критериев оценивания компетенций на различных этапах их формирования, описание шкалы оценивания**

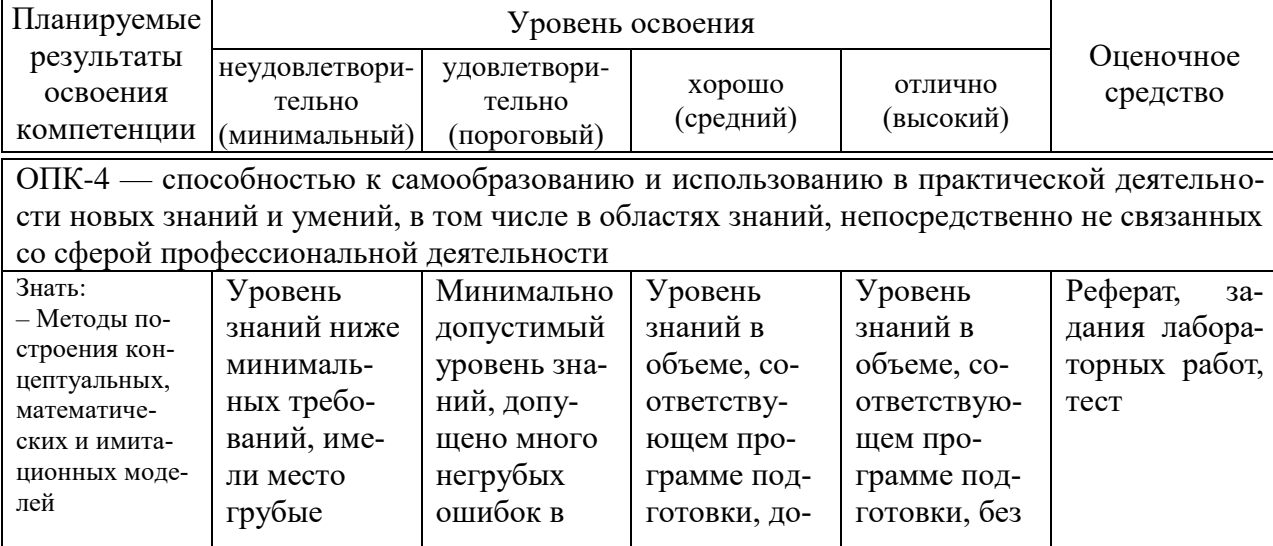

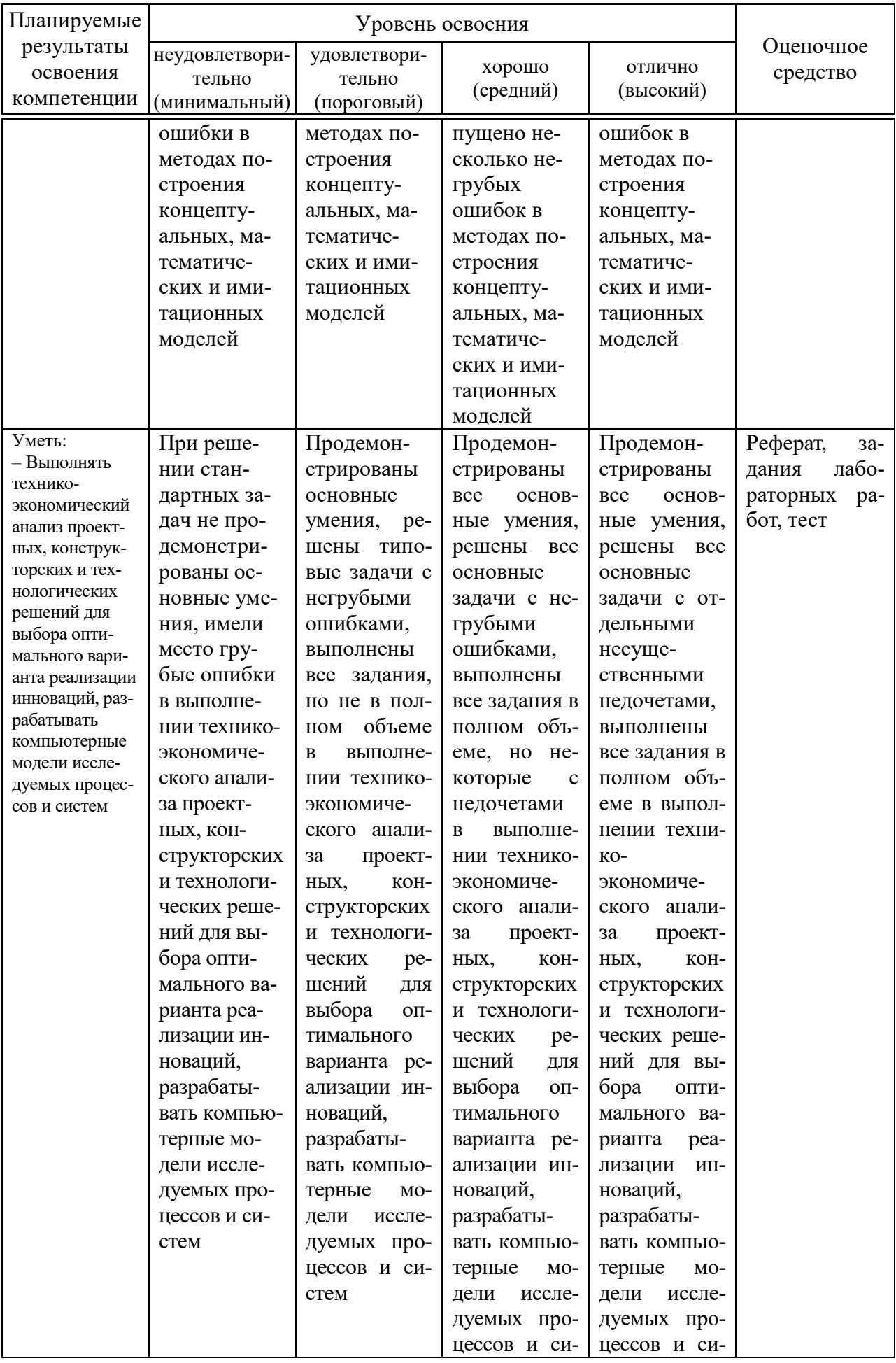

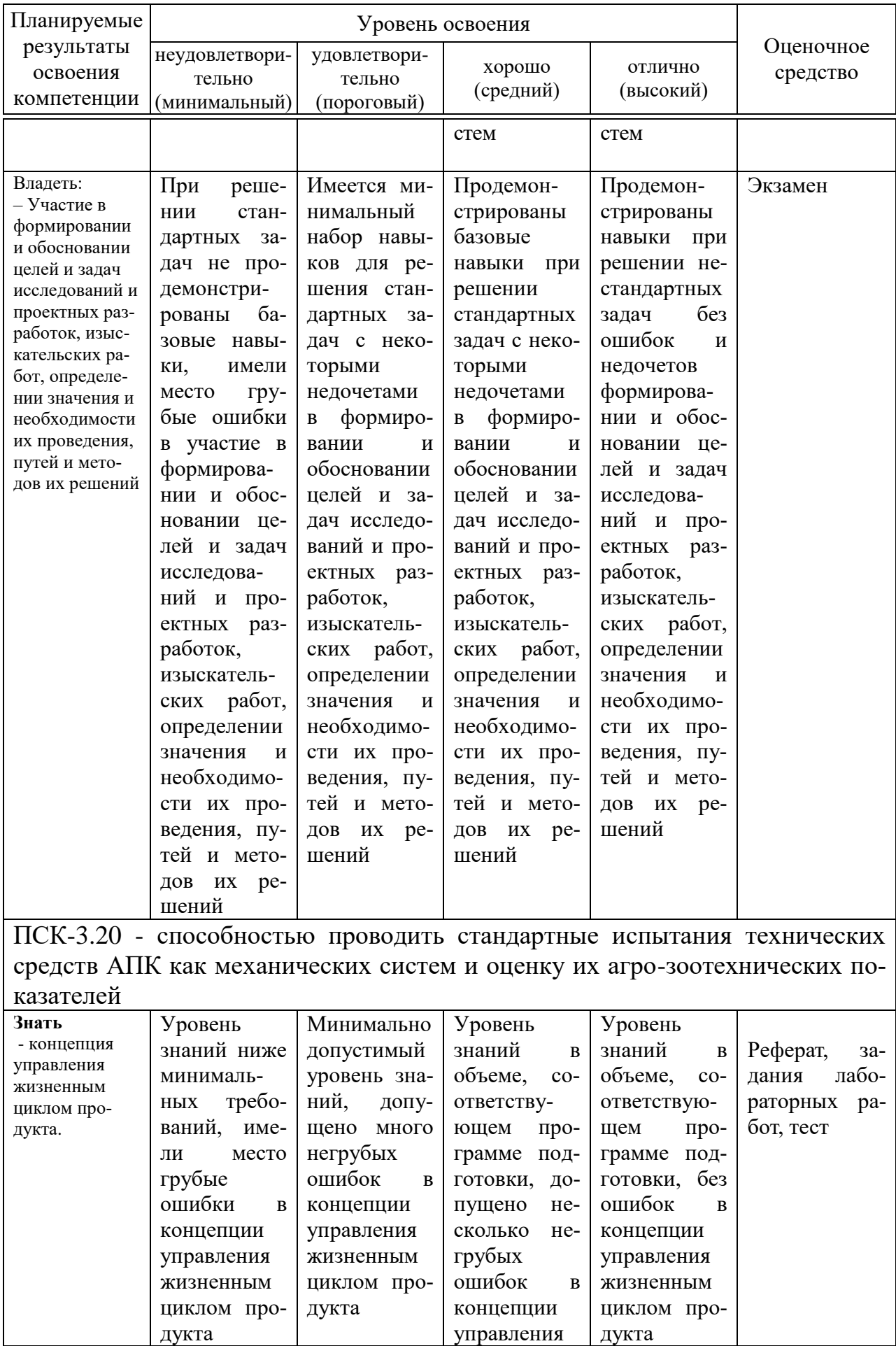

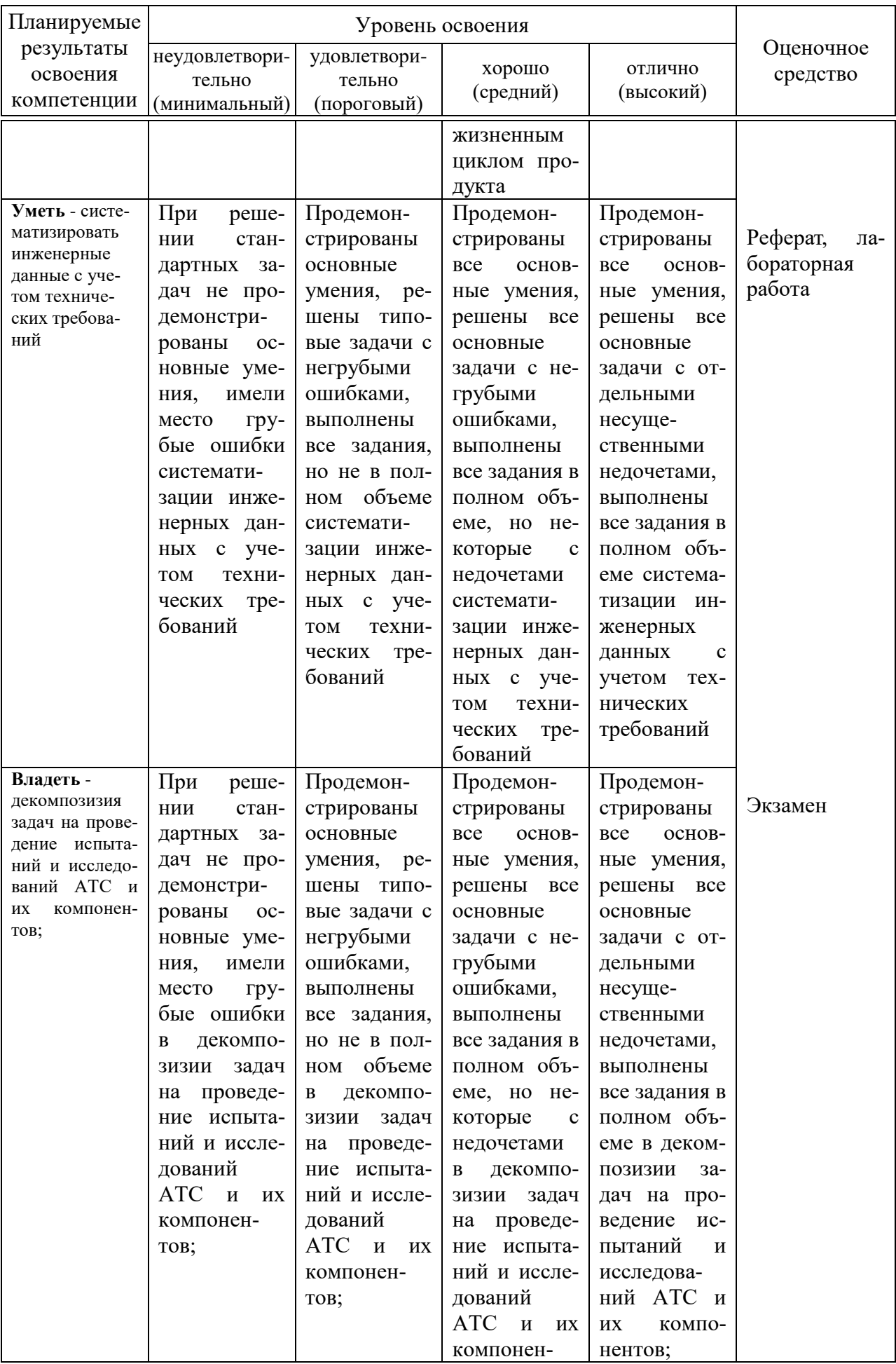

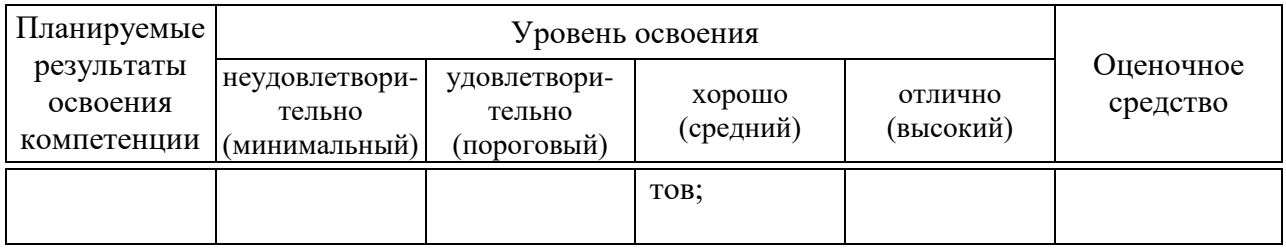

### 7.3 Типовые контрольные задания или иные материалы, необходимые для оценки знаний, умений, навыков и опыта деятельности, характеризующих этапы формирования компетенций в процессе освоения образовательной программы

### Для текущего контроля

ОПК-4 — способностью к самообразованию и использованию в практической деятельности новых знаний и умений, в том числе в областях знаний, непосредственно не связанных со сферой профессиональной деятельности

ПСК-3.20 - способностью проводить стандартные испытания техничесредств АПК как механических систем  $\mathbf{M}$ оценку их агроских зоотехнических показателей

### Примеры лабораторных работ

## ЛАБОРАТОРНАЯ РАБОТА №1 Исследование электродвигателя постоянного тока последовательного возбуждения

Цель работы: ознакомление со способами пуска и изменения направления вращения двигателя последовательного возбуждения, а также исследование рабочих, электромеханических и регулировочных свойств путём снятия соответствующих характеристик.

#### Содержание работы:

1. Собрать схему экспериментального исследования двигателя постоянного тока последовательного возбуждения.

2. Осуществить пуск и изменить направление вращения двигателя.

3. Снять рабочие и электромеханическую характеристики при номинальном напряжении.

4. Снять электромеханическую характеристику при введенном в цепь якоря добавочном сопротивление.

5. Снять регулировочные характеристики.

6. По данным п.4 построить рабочие характеристики.

7. По данным п.4 и п.5 построить электромеханические характеристики.

8. По данным п.4 и п.5 построить зависимости моментов на валу от тока якоря.

7. По данным п.6 построить регулировочные характеристики.

8. Дать оценку результатов испытаний.

#### Выполнение работы

#### 1. Сборка схемы

Перед сборкой схемы необходимо ознакомиться с паспортными данными двигателя. Значения напряжения и токов необходимы для выбора приборов и реостатов. Надо также изучить работу нагрузочного устройства двигателя (см. стр.8 практикума).

Для выполнения работы собирается схема (рисунок 3.1). В цепь якоря включается резистор R1, который ограничивает ток во время пуска, а также изменяет напряжение на зажимах якоря. Параллельно обмотки возбуждения включается резистор R2, с помощью которого регулируется ток возбуждения, а, следовательно, и частота вращения якоря.

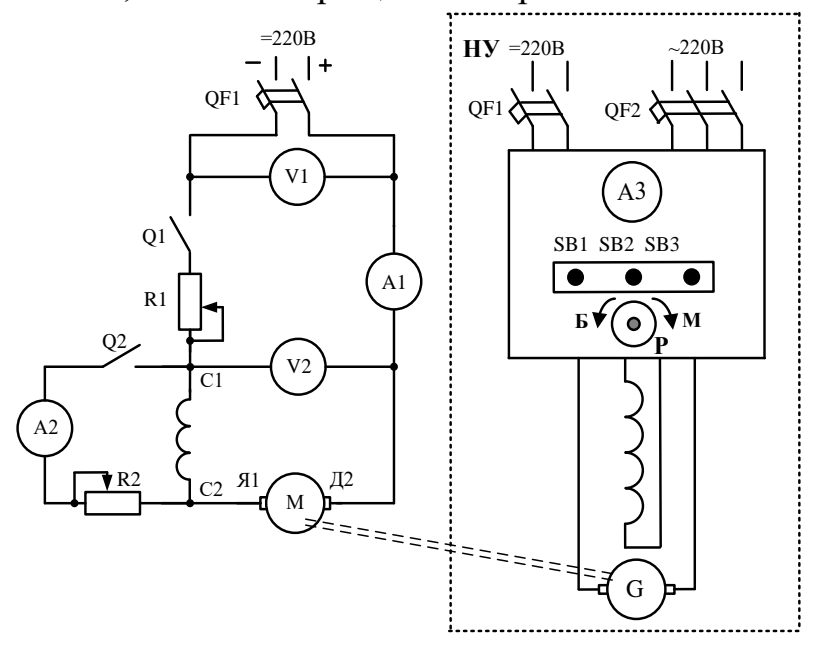

Рисунок 3.1 - Схема экспериментального исследования двигателя постоянного тока последовательного возбуждения

#### 2. Пуск двигателя и изменение направления вращения

Двигатель последовательного возбуждения пускается в ход так же, как и двигатель параллельного возбуждения, с той лишь разницей, что двигатель последовательного возбуждения нельзя пускать вхолостую.

В первый момент пуска якорь двигателя неподвижен  $\Omega$ =0 и ЭДС в якоре равна нулю  $E = C\Phi\Omega = 0$ , а так как сопротивление обмотки якоря $R_{\rm s}$ мало, то ток в начальный момент получается большим:

$$
I_{III} = \frac{U - E}{R_s} = \frac{U - C\Phi}{R_s} = \frac{U}{R_s}.
$$

Под сопротивление якорной цепи R<sub>я</sub>подразумевается не только сопротивление собственно якоря  $R_a$ , но и обмотки возбуждения  $R_B$ , в данном случае включённой последовательно с якорем:  $R_a = R_a + R_B$ .

Для ограничения тока при пуске последовательно с якорем включают пусковой резистор R1

$$
I_{1n} = \frac{U}{R_n + R1}.
$$

Вначале он должен быть полностью введён, а затем в процессе пуска его постепенно выводят, так как при возрастании частоты вращения растёт ЭДС и ток уменьшается. Выводить резистор R1 нужно так, чтобы не было слишком больших бросков тока. По окончанию пуска пусковой резистор R1 должен полностью выведен.

Двигатель последовательного возбуждения нельзя пускать вхолостую, без механической нагрузки на валу, во избежание "разноса", то есть недопустимого возрастания частоты вращения. При отсутствии нагрузки на валу ток в якоре в конце пуска будет мал, а, следовательно, будет мал и магнитный поток, создаваемый тем же самым током. Как видно из равенства

$$
Q = \frac{U - I_1 R_g}{C \phi} ,
$$

частота вращения якоря в этом случае будет недопустимо большая и возможны механические повреждения. Нагрузка на валу при пуске в ход должна быть примерно равна  $25\div 30\%$  от номинальной. Её создают при помощи нагрузочного устройства НУ.

*Направление вращения двигателя изменяют, меняя направление тока либо в обмотке якоря, либо в обмотке возбуждения, так как при этом меняется знак электромагнитного вращающего момента. При одновременном изменении направления тока в обеих обмотках направление вращения не меняется.*

Направление вращения двигателя при проведении всех опытов должно совпадать с направлением стрелки на корпусе двигателя.

### *3.Снятие рабочих и электромеханических характеристик при номинальном напряжении*

Рабочие характеристики представляют собой зависимости частоты вращения якоря *Ω*, тока якоря *I1*, момента на валу *М*, КПД*η* от мощности на валу *Р2*

$$
\Omega, I_1, M, \eta = f(P_2)
$$

при постоянном номинальном напряжении  $U_2 = U_H = \text{const.}$ 

Электромеханическая (скоростная) характеристика – это зависимость частоты вращения якоря *Ω* от тока якоря *I<sup>1</sup>*

$$
\Omega=fI_I).
$$

Снятие рабочих и электромеханической характеристик при номинальном напряжении производится в следующей последовательности. Осуществляется пуск двигателя**.** Пусковой резистор R1 выводится полностью. С помощью нагрузочного устройства ток якоря увеличивается на 20-30 % больше номинального. Эти данные заносятся первой точкой в таблицу 3.1. Уменьшая

нагрузку двигателя до возможного минимума, снимаются ещё 5-6 точек. Момент на валу двигателя определяется с помощью тарировочнойкривой *М =*   $f(I_3)$  по величине тока нагрузочного устройства  $I_3$ .

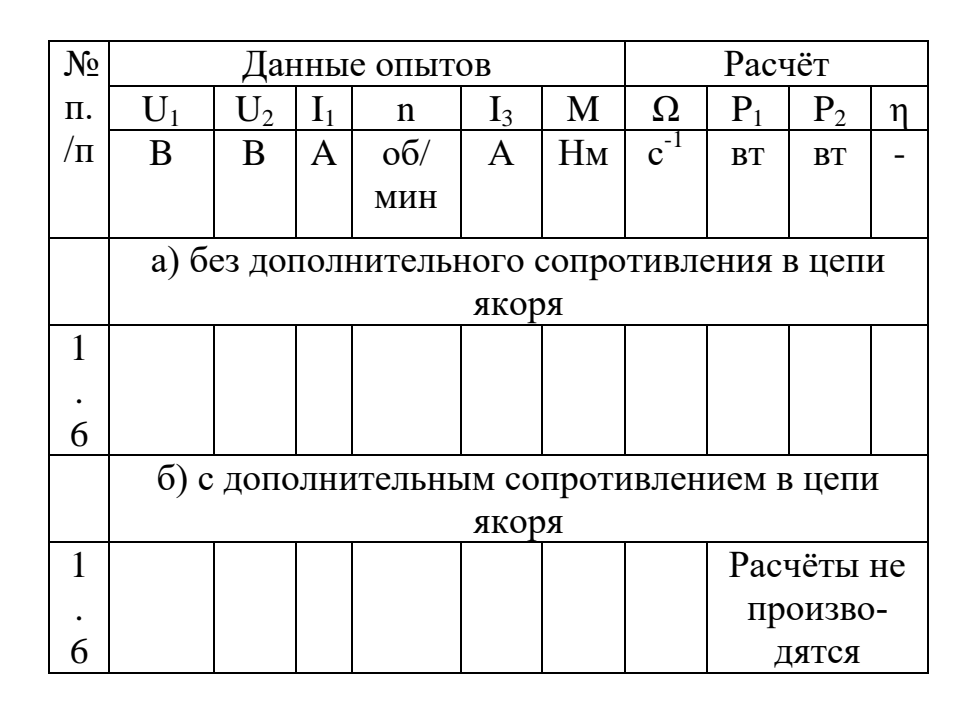

Таблица 3.1 -Данные рабочих и электромеханических характеристик

*Расчёты производятся по следующим формулам*:

 $P_1 = U_1 I_1$  - мощность, потребляемая из сети, вт;

 $P_2 = M\Omega$  - мощность на валу двигателя, вт,

где  $Q = \pi n/30 \text{ c}^{-1}$ ;

*η = Р<sup>2</sup> / Р1-* коэффициент полезного действия.

Рабочие характеристики двигателя последовательного возбуждения приведены на рисунке 3.2. Зависимости *Ω = f (P2), M = ƒ(P2)* являются нелинейными; зависимости  $I_1 = f(P_2)$  и  $\eta = f(P_2)$  имеют примерно такой же характер, как и у двигателя с параллельным возбуждением.

Частота вращения *n*определяется вспомогательным тарированным тахо-

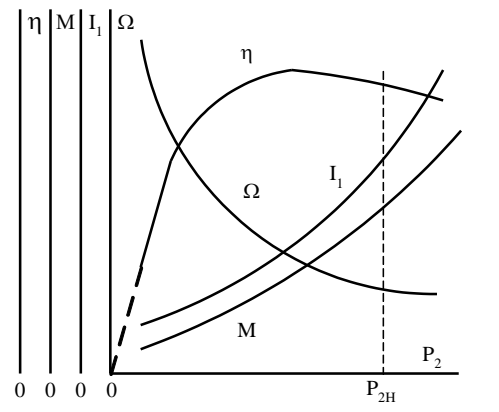

Рисунок 3.2 - Рабочие характеристики двигателя последовательного возбуждения

генератором.

На основании данных, полученных при снятии рабочих характеристик (таблица3.1, п. а), может быть построена электромеханическая характеристика двигателя последовательного возбуждения (рисунок 3.3, кривая 4), и зависимость момента от тока якоря (рисунок 3.3, кривая 2).

При изменении нагрузки на валу двигателя ток в якоре меняется, что ведёт к изменению частоты вращения. Причины изменения частоты вращения двигателя последовательного возбуждения следующие: 1) изменение основного магнитного потока; 2) падение напряжения в цепи якоря; 3) реакция якоря.

Частота вращения двигателя  $Q = \frac{U - R_g I_1}{C}$ . *СФ*  $Q = \frac{U-R_{\rm g}I}{Q_{\rm g}}$ 

В этой формуле *Ф* – результирующий магнитный поток, который можно представить в виде разности двух потоков:  $\Phi = \Phi_C - \Delta \Phi$ , где  $\Phi_C$  – основной поток, создаваемый обмоткой возбуждения, *ΔФ* – изменение потока, обусловленное действием реакции якоря.

При возрастании тока якоря увеличивается основной магнитный поток, так как в двигателе последовательного возбуждения по обмотке возбуждения протекает тот же ток, что и по якорю. При возрастании тока увеличивается также падение напряжения в цепи якоря и реакция якоря, которая немного уменьшает основной магнитный поток. Однако две последние причины являются факторами второго порядка и действуют на скорость во взаимно обратном направлении. Поэтому частота вращения двигателя последовательного возбуждения практически зависит только от изменения основного магнит-

ного потока. Если бы двигатель был не насыщен, то поток изменялся бы пропорционально току, а частота вращения - обратно пропорционально току: *Ω = U/CФ*, то есть скоростная характеристика представляла бы собой гиперболу (рисунок 3.3, кривая 3). В действительности скоростная характеристика совпадает с гиперболой только при малых значениях токов нагрузки. При увеличении тока растёт насыщение магнитной цепи и электромеханическая характеристика проходит выше гиперболы (рисунок 3.3, кривая 4). Ток холостого хода двигателя мал. Поэтому при холостом ходе скорость двигателя превышает номиналь-

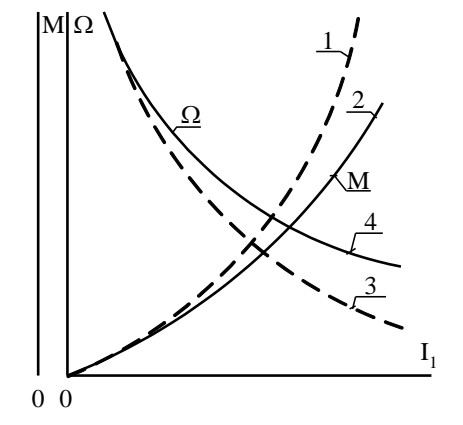

Рисунок 3.3 - Электромеханическая х а р а к т е р и с т и к а д в и г а т е л я последовательного возбуждения (4) и зависимость момента от тока (2). Кривая 1 - парабола, кривая 3 - гипербола.

ную в 4-7 раз. Скоростная характеристика двигателя последовательного возбуждения называется "мягкой".

Рассмотрим зависимость  $M = f(I_1)$ , пренебрегая при этом моментом холостого хода.

Если магнитная система машины не насыщена, то магнитный поток пропорционален току (*Ф≡І1*), и тогда момент пропорционален квадрату тока  $(M=I_1^2)$ , то есть зависимость  $M = f(I_1)$  – параболическая (рисунок 3.3, кривая 1)

При сильном насыщении поток мало меняется при изменении тока, то есть *Ф* ≈ const., и зависимость вращающего момента от тока близка к прямой линии.

Следовательно, кривая *М = ƒ(I1)* при малых токах сливается с параболой, но по мере увеличения тока и насыщения стали, рост момента замедляется.

Благодаря свойству двигателя последовательного возбуждения развивать момент приблизительно пропорционально квадрату тока, а также резко падающей скоростной характеристике, эти двигатели широко применяются в электрической тяге (краны, трамваи, троллейбусы, метро, электровозы). В двигателе последовательного возбуждения увеличение момента обеспечивается при меньшем токе, чем в двигателе параллельного возбуждения, и, следовательно, при меньшей мощности.

### *4. Снятие электромеханической характеристики при введении дополнительного сопротивления в цепь якоря*

Эта характеристика снимается аналогично рабочей, только в цепь якоря вводится дополнительное сопротивление R1. Величина этого сопротивления задаётся преподавателем. Данные 5-6 опытов заносятся в таблицу 3.1.

По данным таблице 3.1 строятся электромеханические характеристики при номинальном напряжении и при введённом резисторе R1.

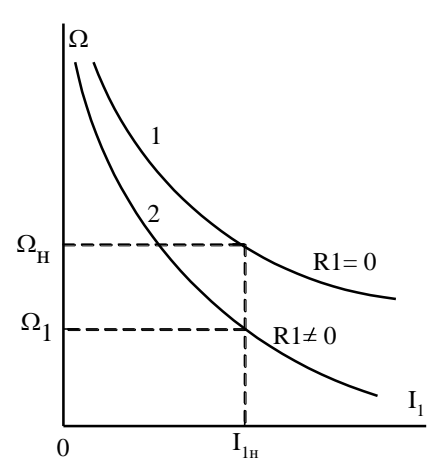

Рисунок 3.4 - Электромеханические х а р а к т е р и с т и к и д в и г а т е л я последовательного возбуждения: 1- без дополнительного сопротивления; 2- с дополнительным сопротивлением

Частота вращения двигателя при сопротивления R1≠0 определяется:

$$
Q = \frac{U - (R_g + R1)I_1}{C\Phi}
$$

.

При введении дополнительного сопротивления R1 увеличивается падение напряжения в цепи якоря, и поэтому электромеханическая характеристика с дополнительным сопротивлением (рисунок 3.4, кривая 2) проходит ниже электромеханической характеристики без дополнительного сопротивления (рисунок 3.4, кривая 1).  $\Omega_{\rm B}$ <br>  $\Omega_{\rm B}$ <br>  $\Omega_{\rm B}$ <br>  $\Omega_{\rm B}$ <br>  $\Omega_{\rm C}$ <br>  $\Omega_{\rm D}$ <br>  $\Omega_{\rm C}$ <br>  $\Omega_{\rm D}$ <br>  $\Omega_{\rm C}$ <br>  $\Omega_{\rm D}$ <br>  $\Omega_{\rm C}$ <br>  $\Omega_{\rm D}$ <br>  $\Omega_{\rm C}$ <br>  $\Omega_{\rm D}$ <br>  $\Omega_{\rm C}$ <br>  $\Omega_{\rm D}$ <br>  $\Omega_{\rm C}$ <br>  $\Omega_{\rm D}$ <br>  $\Omega_{\rm C}$ <br>  $\Omega_{\rm D}$ <br>

По данным таблицы 3.1(а, б) необходимо построить зависимости момента от тока якоря (рисунок 3.5). Из формулы *М=СФI<sup>1</sup>* видно, что на величину момента оказывают влияние толь-

ко магнитный поток и ток якоря.

Поэтому характеристика

 $M=f(I_1)$ 

сдополнительным сопротивлением (пунктирная линия) совпадает с характеристикой *М=ƒ(I1*) без дополнительного сопротивления (сплошная линия). Введение дополнительного сопротивления R1приводит только к изменению частоты вращения якоря.

#### *5. Снятие регулировочных характеристик*

Регулирование частоты вращения двигателя постоянного тока последо-

напряжения, введением сопротивления в цепь якоря, шунтированием обмотки возбуждения или обмотки якоря.

### *5.1. Регулировочная характеристика двигателя последовательного возбуждения при изменении напряжения на якоре*

Регулировочная характеристика двигателя при изменении напряжения на якоре двигателя путём введения в цепь якоря регулировочного резистора R1 представляет собой зависимость:

 $Q = f(U_2)$ при $I_1$ =const.

Опыт проводится следующим образом. После пуска двигателя резистор R1 полностью выводится. При помощи нагрузочного устройства устанавливается в цепи якоря двигателя номинальный или другой, заданный преподавателем ток.

Показания приборов заносят в таблицу 3.2 первой точкой.

Таблица 3.2 - Регулировочные характеристики двигателя последовательного возбуждения

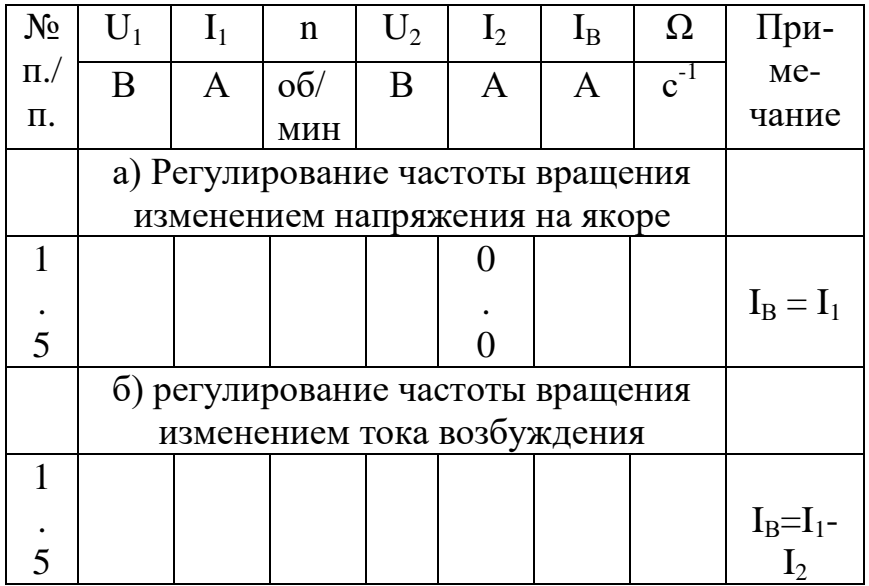

Далее напряжение на зажимах якоря двигателя  $U_2$  постепенно уменьшают введением резистора R1 до тех пор, пока частота вращения двигателя не достигнет значений  $(0,3 \div 0,4)$  номинальной. При этом с помощью нагрузочного устройства ток якоря *I<sup>1</sup>* поддерживается неизменным, равный заданному значению. В процессе опыта снимается 5-6 точек. Показания приборов заносятся в таблицу 3.2.

## *5.2. Регулирование частоты вращения изменением тока возбуждения*

Регулировочная характеристика двигателя при изменении тока возбуждения представляет собой зависимость:

 $Q = f(I_B)$ при $U = U_H = \text{const}$ и $I_I = \text{const}.$ 

Опыт проводиться следующим образом. После пуска двигателя резистор R1 в цепи якоря полностью выводится. Устанавливается максимальное сопротивление резистора  $R_2$  и включается рубильник Q2. С помощью нагрузочного устройства ток якоря  $I_1$  доводится до заданного значения. Величина этого тока в течение всего опыта поддерживается постоянной. Показания приборов заносятся первой точкой в таблицу 3.2.

Уменьшением сопротивление резистора R2 устанавливается ток *I<sup>2</sup>* около 15% от номинального, а нагрузочным устройством поддерживается заданный ток якоря. Полученные данные записываются второй точкой в таблицу 3.2. Далее, поддерживая заданный ток якоря, ток *I<sup>2</sup>* увеличивают ещё примерно на 10%. Аналогично снимаются данные других точек. По данным таблицы 3.2 строятся регулировочные характеристики (рисунок 3.6).

Характер регулировочных характеристик двигателя постоянного тока последовательного возбуждения можно объяснить следующим образом.

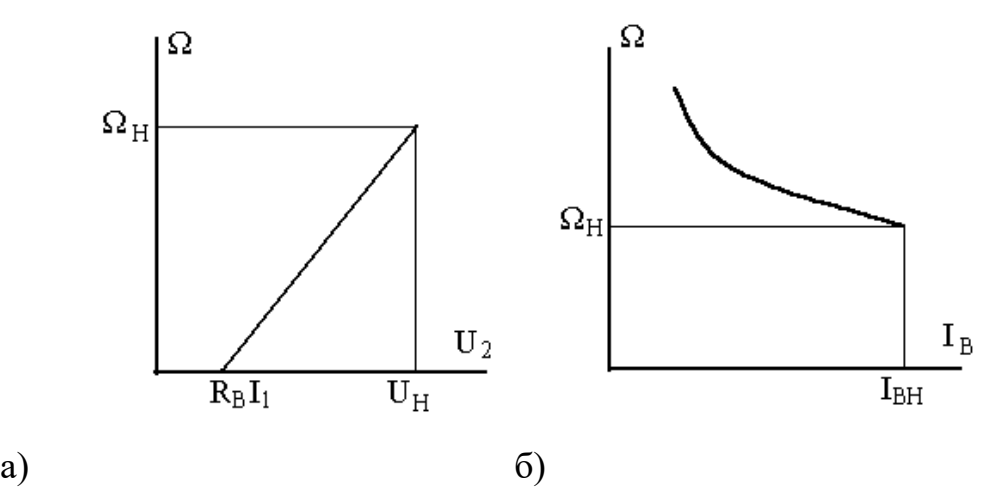

Рисунок 3.6 - Регулировочные характеристики:

а) зависимость частоты вращения от напряжения на якоре; б) зависимость частоты вращения от тока возбуждения.

При регулировании частоты вращения изменением напряжения на якоре ток якоря *I<sup>1</sup>* и магнитный поток *Ф* остаются постоянными. Зависимость частоты вращения от напряжения на якоре согласно уравнению *Ω =* имеет линейную зависимость (рисунок 3.6.а). Данный способ регулирования позволяет изменять частоту вращения электродвигателя постоянного тока в широких пределах в сторону уменьшения от номинальной частоты вращения. *СФ*  $U_2 - R a I_1$ 

В двигателе последовательного возбуждения при регулировании частоты вращения изменением магнитного потока обмотку возбуждения шунтируют сопротивлением R2. Если при постоянном токе якоря уменьшать сопротивление шунта R2, то ток через шунтирующее сопротивление увеличится, а ток возбуждения *I<sup>В</sup>* и магнитный поток *Ф* уменьшатся. Частота вращения возрастет, и будет обратно пропорциональна величине магнитного потока (рисунок 3.6,б). Этот способ позволяет регулировать скорость вращения двигателя только в сторону увеличения от номинальной. Сопротивление обмотки возбуждения  $R_B$  мало, поэтому сопротивление R2 также должно быть малым. Потери в шунте будут небольшие. Так как одновремённо уменьшаются потери на возбуждение, то КПД двигателя остаётся большим.

### *Содержание отчёта*

1. Паспортные данные исследуемого двигателя, нагрузочной машины и технические характеристики используемых приборов.

2. Схема установки.

3. Таблицы измерений.

4. Рабочие характеристики двигателя при номинальном напряжении на якоре.

5. Электромеханические характеристики двигателя  $Q = f(I_i)$  и зависимости момента *М* от тока якоря *I1М= ƒ(I1)*при номинальном напряжении и при введённом добавочном сопротивлении R1.

6. Регулировочные характеристики.

7. Выводы.

### *Контрольные вопросы*

1. Разъясните назначение каждого из элементов схемы экспериментального исследования двигателя.

2. Каковы особенности пуска двигателя последовательного возбуждения?

3. Объясните характер электромеханической характеристики двигателя последовательного возбуждения.

4. Как проводится опыт по снятию регулировочной характеристики *Ω=f(IВ)?*

5. Какими способами регулируется частота вращения двигателя постоянного тока в лабораторной работе?

6. Назовите главное преимущество двигателя последовательного возбуждения в сравнении с двигателем параллельного возбуждения.

## **РАБОТА №2. Исследование трехфазного синхронного генератора**

**Цель работы:** изучить конструкцию синхронного генератора, экспериментально определить основных характеристик автономного синхронного генератора при независимом возбуждении.

## **Содержание работы:**

1. Ознакомиться с конструкцией синхронного генератора по демонстрационным макетам.

2. Ознакомиться с электрооборудованием испытательной установки и записать номинальные данные генератора, приводного электродвигателя и измерительных приборов.

3. Собрать схему экспериментальной установки.

4. Выполнить опыты по определению основных характеристик синхронного генератора: холостого хода, индукционной нагрузочной, внешней, регулировочной, короткого замыкания. Построить указанные характеристики по экспериментальным данным.

5. По характеристикам холостого хода и трехфазного короткого замыкания рассчитать значение индуктивного сопротивления по продольной оси  $x_d$  и отношение короткого замыкания (ОКЗ).

6. Дать оценку результатов испытаний.

#### **Выполнение работы**

Демонстрационный макет представляет собой разобранный синхронный генератор или разрез генератора. Для генератора нормального исполнения статор составляют корпус (станина), в котором закреплен шихтованный сердечник. В пазах сердечника размещена трехфазная распределенная обмотка. Явнополюсный ротор (индуктор) имеет вал, напрессованный на него шихтованный сердечник, полюсы с полюсными башмаками и обмоткой возбуждения. Постоянный ток к обмотке возбуждения передается от возбудителя через вращающееся контактные кольца и неподвижные щетки. Конструктивная схема генератора может быть обращенной: с неподвижным индуктором и трехфазной распределенной обмоткой на роторе. В этом случае индуктор аналогичен индуктору машины постоянного тока, а ротор – ротору асинхронного двигателя с контактными кольцами (фазным ротором).

Схема лабораторной испытательной установки представлена на рисунке 12.1.

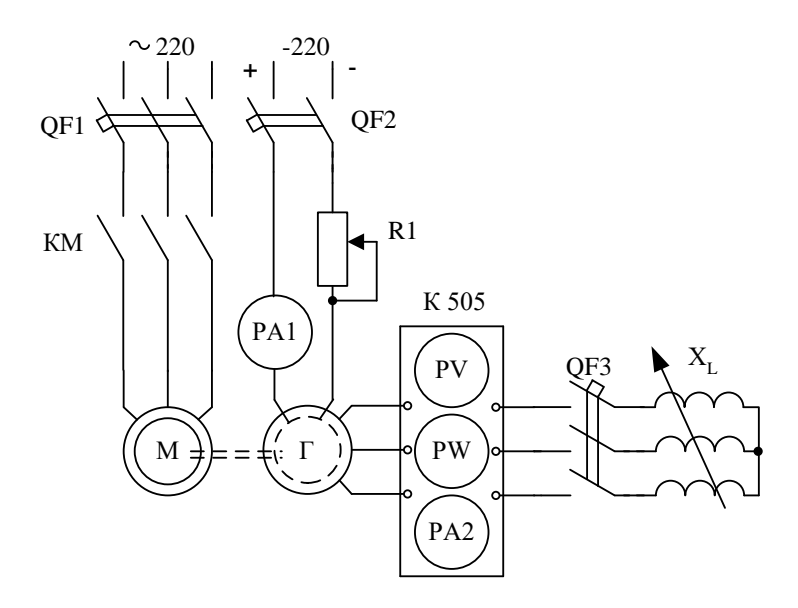

Рисунок 12.1 - Схема исследования синхронного генератора

Генератор Г приводится во вращение асинхронным короткозамкнутым двигателем М, который обеспечивает вращение генератора с постоянной частотой вращения, практически равной номинальной. Управление двигателем М осуществляется автоматическим выключателем QF1 и магнитными пускателями КМ. Схема управления двигателем М предварительно собрана. Для уменьшения пускового тока двигателя М может применяться ступенчатый пуск переключением со «звезды» на «треугольник». В этом случае пуск двигателя М производится включением автоматического выключателя QF1 и последовательным нажатием двух кнопок - «Пуск 1» и «Пуск 2» (на рисунке 12.1 не показаны). Остановка двигателя производятся нажатием кнопок «Стоп». При окончании опытов выключается автоматический выключатель QF1.

#### **Характеристика холостого хода**

Указанная характеристика представляет собой зависимость ЭДС генератора *Е0* (фиксируется вольтметром комплекта К505) от тока возбуждения *I<sup>1</sup>* (РА1) при отсутствии тока статора и при постоянной скорости генератора т.е.

$$
E_0 = f(I_1) \text{ при } I_2 = 0, \Omega = const.
$$

Опыт проводится в следующей последовательности.

Включается автомат QF1 и генератор приводится во вращение. При отключенном автомате QF2 переносным вольтметром с пределом измерения до 30 В измеряется остаточное напряжение на трехфазной статорной обмотке генератора *Еост*. Затем, установив максимальное сопротивление R1 в цепи возбуждения, включают автомат QF2. Монотонно увеличивая ток возбуждения, снимают восходящую ветвь характеристики холостого хода. Ток возбуждения увеличивают до значения, когда ЭДС станет 1,2-1,3 от номинального напряжения генератора.

Далее, монотонно уменьшая ток возбуждения, снимают нисходящую ветвь характеристики холостого хода. В конце опыта отключают автомат QF2 *(I1 = 0)* и измеряют остаточное напряжение на трехфазной обмотке.

*Регулировать ток возбуждения нужно плавно, небольшими ступенями и только в одном направлении: увеличивать при снятии восходящей ветви и уменьшать при снятии нисходящей ветви. При невыполнении этого условия характеристика окажется искаженной из-за влияния остаточной намагниченности магнитной цепи.*

Показания приборов заносятся в таблицу 12.1. Для построения характеристики холостого хода достаточно иметь 7-8 точек на каждую ветвь.

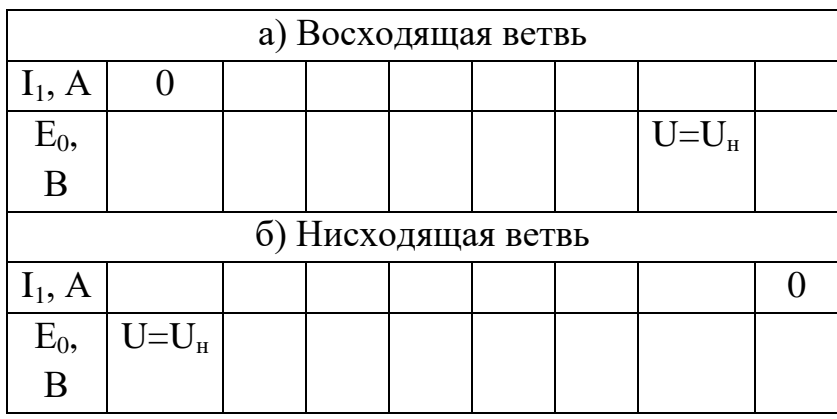

Таблица 12.1 - Характеристика холостого хода

Характеристика холостого хода *Е<sup>0</sup> = f(I1)* строится в физических единицах (рисунок 12.2).

#### **Индукционная нагрузочная характеристика**

Представляет собой зависимость напряжения генератора *U* от тока возбуждения *I<sup>1</sup>* при номинальном или заданном преподавателем токе генератора  $(I_2 = I_{2H})$  и  $cos\varphi = 0$  (ток индуктивный) т.е.

$$
U = f(I_1)
$$
 при  $cos\varphi = 0$ ,  $I_2 = const$ ,  $\Omega = const$ .

Индукционная характеристика является частным случаем нагрузочной характеристики, которая определяется для произвольного значения коэффициента мощности.

Опыт проводится в следующей последовательности. Генератор при холостом ходе возбуждается до напряжения 1,1-1,3 номинального. После этого автоматом QF3 включается регулируемая индуктивная нагрузка  $X_L$  и появляется ток *I2.* Регулируя ток *I2*, устанавливают номинальный ток генератора или заданный преподавателем. Это первая точка индукционной нагрузочной характеристики. Далее, уменьшают ток возбуждения *I<sup>1</sup>* примерно на 20 % и снова устанавливают заданный ток генератора *I2*. Напряжение генератора при этом снижается. Опыт продолжают до значения *U* = 0, фиксируя показания в таблицу 12.2. Для построения характеристики достаточно иметь 5-6 точек.

Таблица 12.2 - Индукционная нагрузочная характеристика

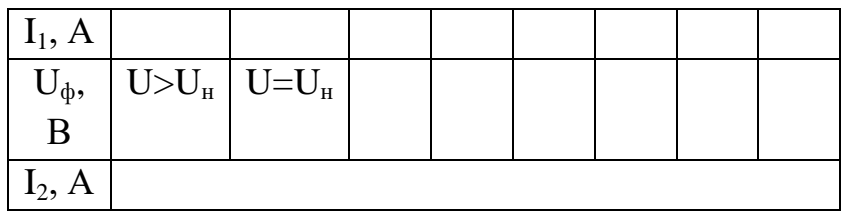

По данным таблицы 12.2 строится индукционная нагрузочная характеристика (рисунок 12.3).

#### **Внешняя характеристика**

Внешняя характеристика представляет собой зависимость напряжения генератора *U* от тока нагрузки *I<sup>2</sup>* постоянном токе возбуждения *I<sup>1</sup>* и коэффициенте мощности *cosφ= 0*, т.е.

 $U = f(I_2)$  при  $I_1 = const$ ,  $cos\varphi = 0$ ,  $\Omega = const$ .

Порядок действий следующий. Запускают генератор и возбуждают его при холостом ходе до номинального напряжения. Получают первую точку характеристики. Затем включением автомата QF3 подключают к генератору нагрузку и при неизменном токе возбуждения ступенчато увеличивают ток нагрузки до номинального значения. Показания приборов для 5-6 точек заносятся в таблицу 12.3.

Таблица 12.3 - Внешняя характеристика

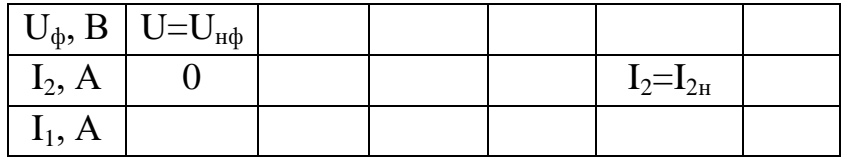

По данным таблицы 12.3 строится внешняя характеристика (рисунок 12.4).

#### **Регулировочная характеристика**

Представляет собой зависимость тока возбуждения *I<sup>1</sup>* от тока нагрузки *I<sup>2</sup>* при постоянном напряжении генератора *U* и коэффициенте мощности нагрузки  $cos\varphi = 0$ , т.е.

*I*<sub>1</sub>  $= f(I_2)$  при  $cos\varphi = 0$ ,  $U = const$ ,  $\Omega = const$ .

Опыт проводится следующим образом. При холостом ходе устанавливают номинальное напряжение генератора. Получают первую точку характеристики. Далее включают автомат QF3 и, увеличивая ток нагрузки, изменением тока возбуждения поддерживают номинальное напряжение. Нагрузку увеличивают до номинального тока генератора. Показания приборов (5-6 точек) заносят в таблицу 12.4.

Таблица 12.4 - Регулировочная характеристика

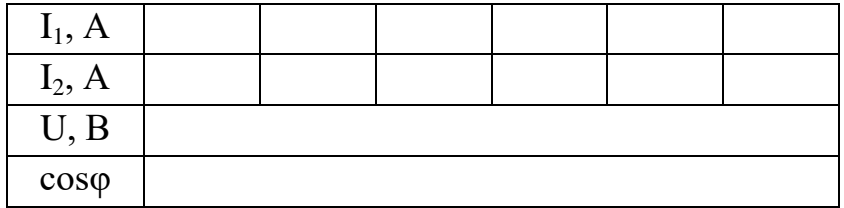

По данным таблицы 12.4 строится регулировочная характеристика (рисунок 12.5).

### **Характеристика короткого замыкания**

Она представляет собой зависимость тока в замкнутой накоротко (*U = 0*) обмотке статора *I2к* от тока возбуждения *I<sup>1</sup>*

*I*<sub>2*κ*</sub> =  $f(I_1)$  при  $U = 0$ ,  $Q = const.$ 

Опыт проводится следующим образом. При отключенных автоматах QFI и QF2 выходные клеммы трех фаз измерительного комплекта перемыкают перемычками (закорачивают), и устанавливают максимальное сопротивление R1 в цепи возбуждения. Затем генератор приводится во вращение с номинальной скоростью. Фиксируется первая точка характеристики при *I<sup>1</sup> = 0.* Далее включают автомат QF2 и, изменяя ток возбуждения генератора, снимают зависимость  $I_{2k} = f(I_1)$ . Ток короткого замыкания не должен превышать 1,2-1,3 номинального тока статора. Одно из измерений должно соответствовать току *I2к = I2н*. Для построения характеристик достаточно снять для каждой характеристики 3-5 точек. Показания приборов заносятся в таблицу 12.5.

Таблица 12.5 - Опытные данные короткого замыкания.

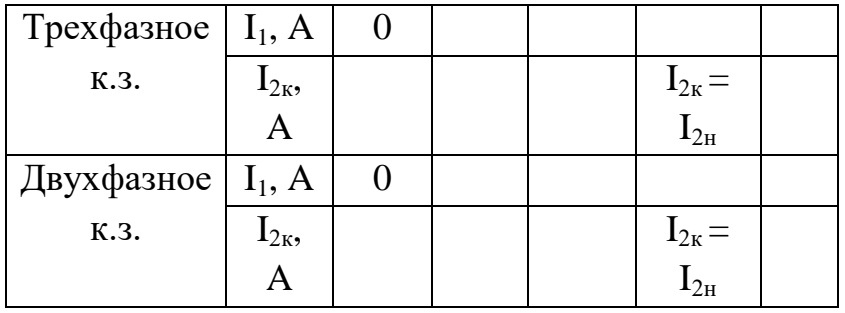

Характеристика двухфазного короткого замыкания снимается по аналогичной методике, но на измерительном комплекте накоротко замыкаются две фазы. По данным таблицы 12.5 строятся характеристики короткого замыкания (рисунок 12.6).

#### Анализ полученных результатов

Характеристика холостого хода строится по данным таблицы 12.1. Её примерный вид представлен на рисунке 12.2.

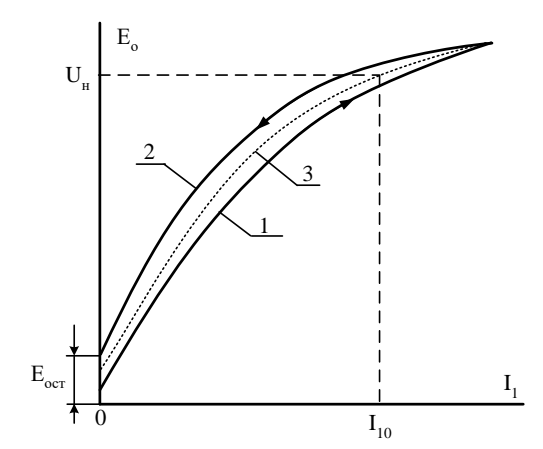

Рисунок 12.2 - Характеристика холостого хода синхронного генератора:

- 1 восходящая ветвь;
- 2 нисходящая ветвь;
- 3 расчетная характеристика

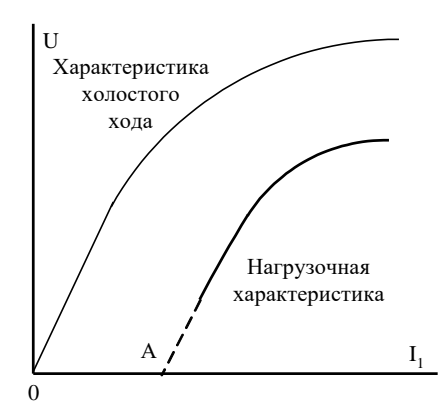

Рисунок 12.3 - Индукционная нагрузочная характеристика синхронного генератора

Расхождение между восходящей и нисходящей ветвями характеристики обуостаточной намагниченностью словлено магнитной цепи генератора (гистерезисом). Для практических расчетов принимают кривую, занимающую среднее положение между восходящей и нисходящей ветвями. Индукционная нагрузочная характеристика строится по данным таблицы 12.2. При-

мерный её вид представлен на рисунке 12.3. Точка А этой характеристики соответствует режиму трёхфазного короткого замыкания генератора при том токе статора, при котором снята нагрузочная характеристика. При  $cos\varphi = 0$ намагничивающая сила реакции якоря является продольной размагничивающей, снижающей магнитный поток генератора, поэтому индукциионная характеристика проходит ниже характеристики холостого хода.

Индукционная нагрузочная характеристика совместно с характеристикой холостого хода дает возможность определить сопротивление рассеяния обмотки статора  $x_{\sigma}$ , насыщенное значение синхронного индуктивного сопротивления по продольной оси х<sub>анас</sub> и намагничивающую силу реакции якоря  $F_{ad}$ 

Внешняя характеристика строится по данным таблицы 12.3. Её примерный вид представлен на рисунке 12.4.

Как видно из рисунка 12.4, напряжение генератора с изменением величины нагрузки не остается постоянным: оно изменяется вследствие наличия падения напряжения в сопротивлениях обмотки якоря (статора)  $Ir_a$  и  $Ix_a$  и влияния реакции якоря. Максимальное изменение напряжения имеет место при чисто индуктивной нагрузке  $(cos\varphi = 0)$ , так как в этом случае реакция якоря принимает продольный размагничивающий характер, максимально ослабляя магнитное поле машины.

Регулировочная характеристика строится по данным таблицы 12.4. Её примерный вид представлен на рисунке 12.5. При увеличении нагрузки для поддержания постоянства напряжения на зажимах генератора необходимо увеличивать ток возбуждения, чтобы скомпенсировать падение напряжения в цепи якоря и размагничивающее действие реакции якоря. Ток возбуждения необходимо уве-

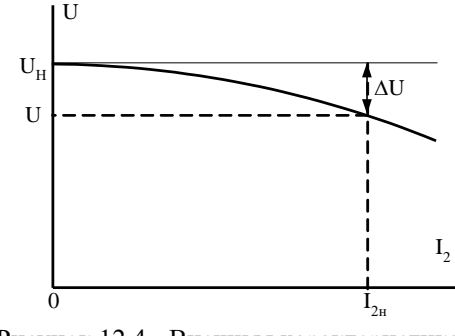

Рисунок 12.4 - Внешняя характеристика синхронного генератора

личивать тем больше, чем ниже созф нагрузки вследствие возрастания размагничивающего действия реакции якоря.

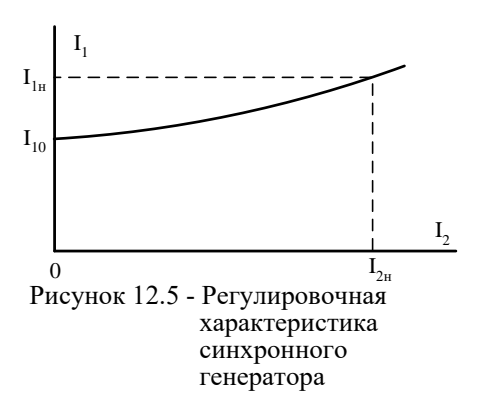

Изменение тока возбуждения  $\Delta I_l$  определяют из регулировочной характеристики:

$$
\Delta I_I\% = \frac{I_{I_H} - I_{I_o}}{I_{I_o}} 100,
$$

где  $I_{1u}$  – ток возбуждения генератора при номинальном токе;

 $I_{10}$ — при токе нагрузки  $I = 0$ .

Характеристики короткого замыкания строятся по данным таблицы 12.5, примерный вид которых представлен на рисунке 12.6.

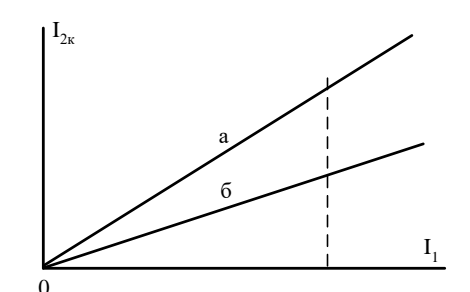

Рисунок 12.6 - Характеристики короткого замыкания синхронного генератора: а - 2-х фазное к.з.; б - 3-х фазное к.з.

Характеристики носят прямолинейный характер, что объясняется отсутствием насыщения магнитной цепи генератора в данном режиме, поскольку возникающая при этом чисто продольная размагничивающая реакция якоря в значительной степени уменьшает результирующее поле машины.

При одной и той же величине тока возбуждения значения токов трехфазного и двухфазного короткого замыкания различны. Намагничивающая сила продольной реакции якоря имеет наибольшее значение при трехфазном коротком замыкании, так как создается током трёх фаз. Вследствие этого результирующий поток генератора и наведенная этим потоком ЭДС при трёхфазном коротком замыкании будут наименьшими, при двухфазном имеют большее значение, что и определят неравенство токов при одном и том же значении тока возбуждения.

Определение синхронного индуктивного сопротивления по продольной *оси*  $x_d$ . При коротком замыкании генератора ток статора при малом актином сопротивлении его обмотки является практически индуктивным, ЭДС генератора равна падению напряжения в обмотке статора:

$$
E_o = I_{2\kappa} \cdot x_d
$$

Для определения синхронного индуктивного сопротивления по продольной оси  $x_d$  строят характеристику трехфазного короткого замыкания на одном графике с характеристикой холостого хода (рисунок 12.7).

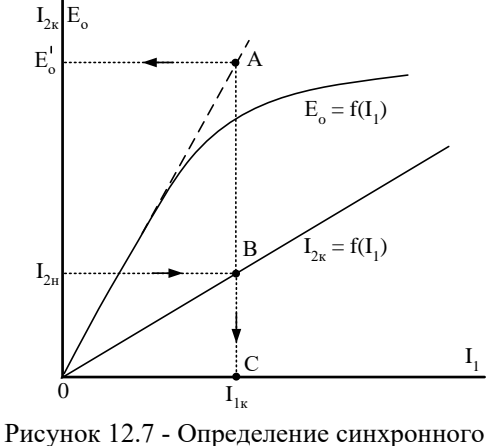

индуктивного сопротивления х<sub>а</sub>

По характеристики короткого замыкания определяют ток возбуждения  $I_{1k}$ , соответствующий  $I_{2k} = I_{2k}$ . Для данного тока  $I_{1k}$  по спрямленной характеристики холостого хода определяют ЭДС  $E'_{o}$ ; тогда

$$
x_d = \frac{E_o'}{I_{2n}}.
$$

Отношение короткого замыкания (ОКЗ). Экспериментальные данные опытов холостого хода и трехфазного короткого замыкания позволяют определить важную для синхронных машин величину - отношение короткого замыкания (ОКЗ), которое, согласно ГОСТу, представляет собой отношение тока короткого замыкания  $I_{k}$  при возбуждении, соответствующем номинальному напряжению при холостом ходе, к номинальному току статора. Используя рисунок 12.8, численно значение ОКЗ определяется:

$$
OK3 = I_{10}/I_{1\kappa}
$$

 $I_{10}$  - значение тока возбуждения, соответствующее номинальному где напряжению генератора в опыте холостого хода;

 $I_{1k}$  – ток возбуждения генератора в опыте трехфазного короткого замыкания, соответствующий номинальному току статора.

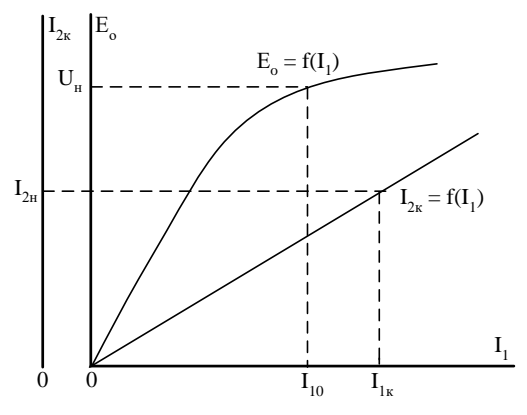

Рисунок 12.8 - Определение отношения короткого замыкания

#### Содержание отчета

1. Паспортные данные генератора, приводного двигателя и технические характеристики используемых измерительных приборов.

2. Схема установки.

3. Таблицы результатов измерений.

4. Графическое представление характеристик: холостого хода, нагрузочной индукционной, внешней, регулировочной. Совмещенные на одном графике характеристики трехфазного и двухфазного короткого замыкания. Все характеристики строятся в именованных (физических) единицах.

5. По характеристикам холостого хода и трехфазного короткого замыкания расчет синхронного индуктивного сопротивления по продольной оси  $x_d$  и отношение короткого замыкания (ОКЗ)..

6. Выводы по работе.

### Контрольные вопросы

1. Объясните конструкцию явнополюсного синхронного генератора.

2. Почему при снятии характеристики холостого хода синхронного генератора изменение тока возбуждения производят плавно и только в одном направлении?

3. Почему в синхронном генераторе ток двухфазного короткого замыкания больше тока трехфазного при одном и том же токе возбуждения?

4. Почему при изменении тока статора синхронного генератора необходимо регулировать ток возбуждения?

5. Можно ли регулировать напряжение синхронного генератора изменением частоты вращения ротора?

### Примеры теста

Почему в системах электрооборудования применяют однопроводную систему, используя 1. вместо второго провода корпус автомобиля?

для уменьшения коррозии кузова;

\* для экономии дорогостоящих проводов;

для уменьшения радиопомех.

2. Для передачи электроэнергии в автотракторном электрооборудовании применяется схема: \* однопроводная и используя вместо второй провод - корпус автомобиля двухпроводная и используя третий провод корпус - автомобиля трехпроводная и используя четвертый провод корпус - автомобиля четырехпроводная и используя пятый провод - корпус автомобиля

3. В автотракторном электрооборудовании применяются следующие типы аккумуляторных батарей:

щелочные железоникелевые кадмиево-никелевые \* свинцово-кислотные

4. В какую систему была внедренная первая автомобильная электронная схема управления: в систему световой и звуковой сигнализации

\*в электроискровую систему зажигания

в систему спутниковой навигации GPS

в тормозную систему с АБС

5. Электронная система управления – это…

совокупность программ, которые реализуют алгоритм функционирования системы; информационная, измерительная, управляющая или другая система, включающая микроЭВМ; \*система (узел) автомобиля, алгоритм функционирования которой определяется принципиальной электрической схемой блока управления или всего узла;

совокупность технологических операций, используемая при изготовлении планарных (плоских, поверхностных) полупроводниковых приборов и интегральных микросхем.

6. Какие элементы не являются элементами электрооборудования автомобиля?

приборы освещения, световой и звуковой сигнализации

\* амортизаторы

датчики

электронные системы управления агрегатами автомобиля

7. Какой элемент не входит в электрооборудование автомобиля?

\* каленвал

генератор регулятор напряжения

аккумуляторная батарея

8. Электрооборудование автомобиля – это…

оборудование генерирующее электрическую энергию, поступающую в бортовую сеть автомобиля \* совокупность устройств, вырабатывающих, передающих и потребляющих электроэнергию на автомобиле

совокупность устройств, потребляющих электроэнергию на автомобиле совокупность устройств, вырабатывающих электроэнергию на автомобиле

9. Какой элемент не входит в электрооборудование автомобиля? \* карбюратор генератор регулятор напряжения аккумуляторная батарея

10. Какой из перечисленных элементов входит в систему освещения, световой и звуковой сигнализации автомобиля?

\* передние фары

колеса руль лямбд – зонд

11. Какие элементы не входят в состав электронной системы управления двигателем? лямбда – зонд \* карбюратор

датчик частоты вращения коленчатого вала регулятор дополнительного воздуха

12. Какие элементы входят в систему информации и контроля технического состояния автомобиля? фара \* датчик уровня топлива флешка видеорегистратор

13. Какой элемент не входит в систему зажигания автомобиля? катушка зажигания распределитель свечи зажигания \* катализатор

14. Какой элемент входит в систему электропривода автомобиля? \* электронасос омывателя ветрового стекла датчик уровня топлива свечи зажигания катушка зажигания

15. Какой элемент входит в систему электропривода автомобиля? \* стеклоподъемник электроподогрев сидений свечи зажигания катушка зажигания

16. Какую плотность электролита вы бы выбрали для аккумулятора, работающего в северных районах России?

 $0.8$ : 1,1;  $* 1,29;$ 

1,8;

2.

17. Электродвижущая сила одного элемента свинцовой аккумуляторной батареи, находящейся в покое, равна:

1,1 В; 1,5 В;

\*2,1 В;

3,1 В;

4,2 В.

18. Каким способом осуществляется зарядка аккумуляторной батареи на автомобиле? при постоянной силе тока (2…6 А);

 $*$  при постоянном напряжении (13,8...14,5 В);

при переменном токе;

при переменном напряжении;

в импульсном режиме.

19. Каким способом смешивается серная кислота с дистиллированной водой в процессе приготовления электролита?

воду льют тонкой струйкой в кислоту, перемешивая \*кислоту льют тонкой струйкой в воду, перемешивая

20. Определение степени разреженности аккумулятора возможно по: запаху \*уровню напряжения

цвету электролита времени

## **Темы рефератов**

- 1. Устройство аккумуляторных батарей
- 2. Сепараторы, моноблоки, крышки, пробки
- 3. Соединение аккумуляторов в батареи. Электролит.
- 4. Размещение батарей на автомобилях. Условные обозначения батарей
- 5. Пусковое качество и системы пуска автомобильных двигателей
- 6. Устройство электростартеров
- 7. Конструкции электростартеров
- 8. Характеристики электростартеров. Схемы управления электростартерами
- 9. Правила эксплуатации и техническое обслуживание электростартеров
- 10. Свечи накаливания
- 11. Свечи подогрева воздуха во впускном трубопроводе
- 12. Электрофакельные подогреватели воздуха
- 13. Устройства для подачи пусковой жидкости
- 14. Электрические подогреватели
- 15. Требования к автомобильным системам освещение и световой сигнализации
- 16. Источники света автомобильных световых приборов.
- 17. Фары головного освещения.
- 18. Конструкция фары головного освещения.
- 19. Конструкция противотуманных фар и фонарей.
- 20. Приборы световой сигнализации.
- 21. ТО систем освещения и световой сигнализации
- 22. Системы звуковой сигнализации.
- 23. Электродвигатели, моторедукторы, мотонасосы.
- 24. Электроприводы в системах повышения безопасности, комфорта и удобства эксплуатации.
- 25. Стекло- и фароочистители.
- 26. ТО электроприводов.

### **Вопросы к экзамену**

ОПК-4 — способностью к самообразованию и использованию в практической деятельности новых знаний и умений, в том числе в областях знаний, непосредственно не связанных со сферой профессиональной деятельности

- История развития бортовых систем АТС
- Электронные и микропроцессорные системы автомобиля
- Перспективы развития интеллектуальных бортовых систем автотранспортных средств
- Электронные системы управления двигателем ЭСУД
- Микропроцессорный блок управления
- Датчик положения коленчатого вала ЭСУД бензинового двигателя
- Датчик положения распределительного вала ЭСУД бензинового двигателя
- Датчики массового расхода воздуха ЭСУД бензинового двигателя
- Датчик положения дроссельной заслонки ЭСУД бензинового двигателя
- Датчики температуры ЭСУД бензинового двигателя
- Датчик детонации ЭСУД бензинового двигателя
- Датчик скорости автомобиля ЭСУД бензинового двигателя
- Потенциометр регулировки СО ЭСУД бензинового двигателя
- Датчик концентрации кислорода (лямбда зонд) ЭСУД бензинового двигателя
- Электромагнитные форсунки ЭСУД бензинового двигателя
- Регулятор дополнительного воздуха ЭСУД бензинового двигателя
- Нейтрализатор ЭСУД бензинового двигателя
- Система питания ЭСУД бензинового двигателя
- Система улавливания паров бензина
- Системы непосредственного впрыска топлива в цилиндры дизельного двигателя
- Ступень низкого давления системы питания CommonRail
- Ступень высокого давления системы питания CommonRail
- Топливоподкачивающий насос CommonRail
- ТНВД CommonRail
- Аккумулятор топлива CommonRail
- Датчик давления топлива в аккумуляторе CommonRail
- Форсунки CommonRail
- Система электронного управления дизелей (EDC)
- Датчик частоты вращения коленчатого вала ЭСУД дизельного двигателя
- Датчик частоты вращения распределительного вала
- Температурные датчики системы ЭСУД дизельного двигателя
- Датчик массового расхода воздуха ЭСУД дизельного двигателя
- Датчик положения педали акселератора ЭСУД дизельного двигателя
- Датчик давления наддува ЭСУД дизельного двигателя
- Насос-форсунка. Основные элементы насос-форсунки
- Принцип действия насос-форсунки (фазы впрыска)
- Системы активной безопасности. Назначение классификация.
- Антиблокировочная система тормозов ABS
- Датчик угловой скорости колеса ABS
- Гидравлический блок ABS
- Принцип работы антиблокировочной системы тормозов ABS
- Антипробуксовочная система ASR, назначение, составные части
- Принцип работы антипробуксовочной системы ASR
- Электронная блокировка дифференциала EDS, назначение, составные части
- Принцип работы электронной блокировки дифференциала EDS

ПСК-3.20 - способностью проводить стандартные испытания автомобилей и тракторов

- Система распределения тормозных усилий EBD
- Система курсовой устойчивости ESP, назначение, составные части
- Принцип работы системы курсовой устойчивости ESP
- Дополнительные функции системы курсовой устойчивости ESP
- Система помощи при спуске HDC
- Система помощи при подъеме HHC
- Система обнаружения пешеходов PedestrianDetectionSystem
- Система автоматической парковки ParkAssist
- Система кругового обзора AroundViewMonitor
- Система помощи при перестроении SideAssist
- Автомобильная система ночного видения NightViewAssist
- Система ночного видения DynamicLightSpot BMW
- Система коммуникации между автомобилями
- Классификация электрооборудования автомобиля
- Условные обозначения отечественных изделий электрооборудования
- Электрооборудование автомобиля это…
- Перечислите элементы, которые входят в систему электроснабжения
- Перечислите элементы, которые входят в систему электростартерного пуска двигателя внутреннего сгорания
- Перечислите элементы, которые входят в систему освещения, световой и звуковой сигнализации
- Перечислите элементы, которые входят в электронную систему управления агрегатами автомобиля
- Перечислите элементы, которые входят в систему информации и контроля технического состояния автомобиля
- Перечислите элементы, которые входят в систему зажигания
- Перечислите элементы, которые входят в систему электропривода
- Основные характеристики ДПТ (двигателей постоянного тока).
- Основные характеристики ГПТ (генераторов постоянного тока).
- Основные характеристики трансформаторов
- Устройство и принцип действия асинхронных электродвигателей.
- Устройство и принцип действия двигателей постоянного тока.
- Устройство и принцип действия генераторов электродвигателей.
- Устройство и принцип действия трансформаторов.
- Механические характеристики асинхронных двигателей и их анализ.
- 77 Нагрев и охлаждение электродвигателей.
- 78 Понятие КПД генераторов и электродвигателей.
- 79 Приводные характеристики рабочих машин. Технологические характеристики.
- 80 Основные требования, предъявляемые к схемам управления.
- 81 Типовые звенья схем управления.
- 82 Понятие момента инерции и момента сопротивления. Кинематические схемы.
- 83 Приводные характеристики рабочих машин. Механические характеристики.
- 84 Аппаратура ручного управления. Автоматические выключатели. Пакетные выключатели. Выбор автоматических выключателей.
- 85 Аппаратура ручного управления. Магнитные пускатели. Контакторы и реле. Выбор магнитных пускателей и реле.
- 86 Регулирование скорости вращения асинхронных двигателей.
- 87 Регулирование скорости вращения двигателей постоянного тока.
- 88 Схемы управления на основе логических контроллеров
- 89 Классификация автомобильных аккумуляторных батарей (АКБ).
- 90 Основные характеристики АКБ.
- 91 Устройство АКБ. Принцип действия.
- 92 Электробезопасность. Воздействие электрического тока на человека.
- 93 Заземление и зануление. Мероприятия по электробезопасности.

### **Задачи к экзамену**

- 1. Можно ли включить в сеть 220 В резистор, на котором написано: а) 36 Ом, 150Вт; б) 2.2кОм, 25 Вт; в)4.7 кОм,5 Вт?
- 2. Полевой телефонный провод состоитиз 3-хстальных проволоки 4-х медных. Диаметр каждой проволоки 0.3мм. Каково сопротивление одного километра такого провода? Удельное сопротивление стали  $20*10^{-8}$  Ом\*м, мели- $1.7*10^{-8}$  Ом<sup>\*</sup>м.
- 3. Четыре лампочки, рассчитанные на напряжение 12 Виток 0.3А, надо соединить параллельно и питать от источника напряжения 24В. Какое дополнительное сопротивление следует включить последовательно c источником? Как изменится накал, если одну лампу выкрутить?
- 4. На лампе накаливания написано: 40Вт, 230В. Каковы ее ток и сопротивление в рабочем режиме?
- 5. В электрическом обогревателе, рассчитанном на напряжение 220В, имеется две спирали по 80 Ом каждая. С помощью переключателя можно включить в сеть одну спираль, две спирали последовательно или две спирали параллельно. Найти мощность в каждом случае.
- 6. Бытовой чайник (220В,Рч=2.2кВт) и бытовой утюг (220В,Ру=1.1кВт) соединены последовательно и подключены к источнику напряжения 380 В. Какая мощность выделяется в каждом? Что произойдет, если утюг заменить на паяльник (220 В, Рп=60 Вт)?
- 7. Электродвигатель грузового подъемника работает от напряжения 380В и потребляет ток 20А. Каков КПД машины, если груз массой 1000кг за 50 секунд поднимается на высоту19 м?
- 8. Аккумулятор (3.7 В ,2000мА\*час) заряжается от 10% заряда до 100% за 40 минут. Какая средняя мощность потребляется от сети, если КПД зарядного устройства 80%?
- 9. Источник ЭДС Е=12В нагружена в соединенные последовательно резисторы R1=300 Ом и R2. При каком значении R2 падение напряжения на нем 2.4 В?

10.Найти сопротивление между точками А и В.

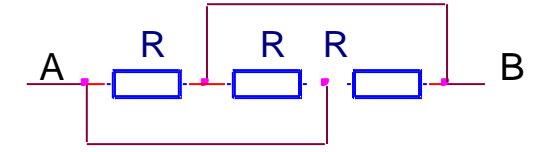

11.Найти сопротивление между точками А и В.

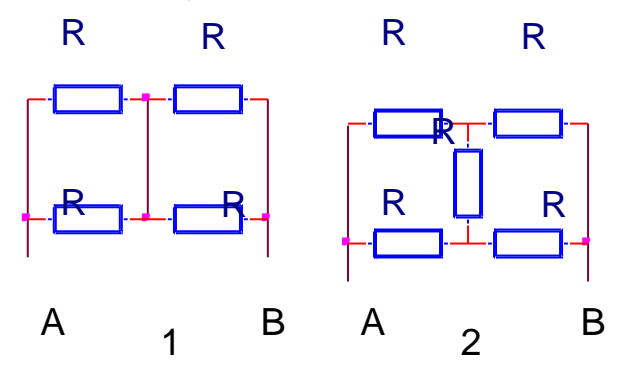

12.Источник напряжения Е=12В нагружена балластный резистор Rb=1000

Ом и термистор. Сопротивление термистора описывается выражением: Rt=50000/(20+t)Ом, где t- его температура по Цельсию. При какой температуре вольтметр покажет 4В? А при какой V=10 В?

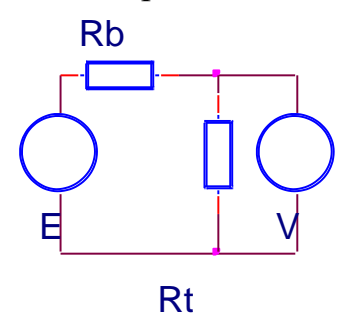

13. На схеме  $E1 = 110B$  - источник напряжения. Величина резисторов: $R1 = R2$  $=R3 = R4 = R5 = R6 = R7 = 10$  Ом. Найти напряжение во всех точках относительно «земли» G.

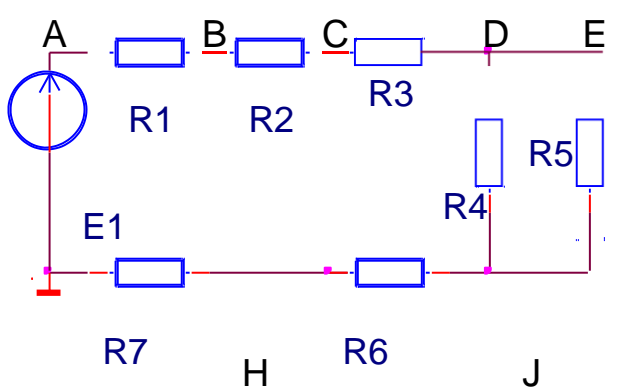

14.На схеме Е1=12 В, Е2=9 В, Е3=21 В - источники постоянного напряжения. Величинарезисторов:R1 =R2 =R3=6 Ом. Что покажет вольтметр?

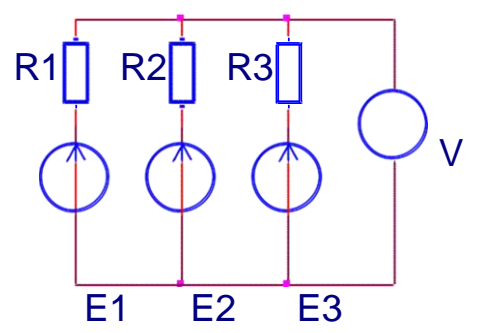

15.В приведенной схеме напряжение источника Е=200В. Величины резисторов: R1=30 Ом, R2=10 Ом,R3=20 Ом, R4=40 Ом. Найти ток в перемычке AB.

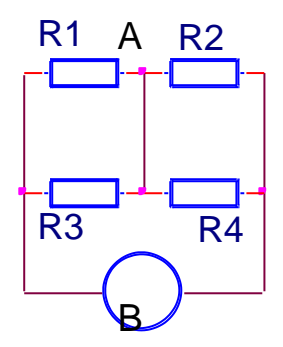

16.На схеме Е-источник напряжения. Схема имеет следующие параметры:E=100В R1=40 Ом,R2=10 Ом,R3=12 Ом, R4=30 Ом,

Какая мощность выделяется в резистореR4?

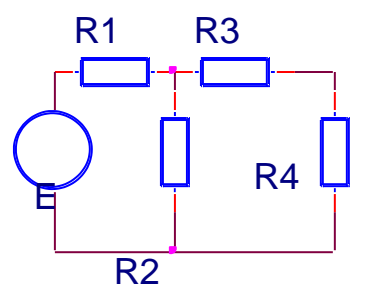

17.Составить систему уравнений на основе законов Кирхгофа для расчета всех токов, обозначив предварительно их направления.

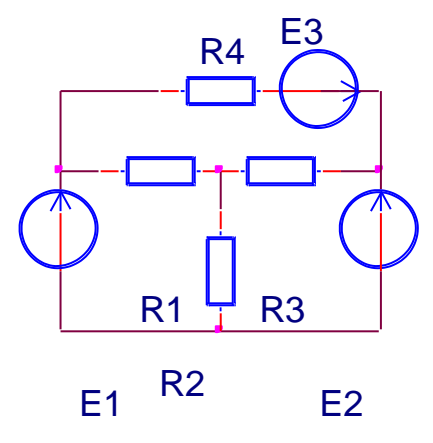

18.Составить систему уравнений на основе законов Кирхгофа для расчета токов, обозначив предварительно их направления.

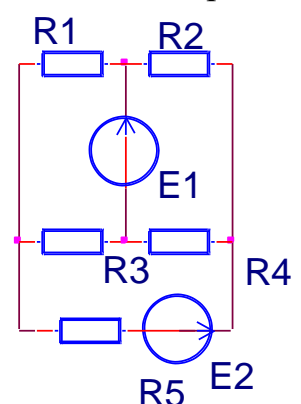

19.Составить систему уравнений на основе законов Кирхгофа для расчета токов во всех элементах цепи, обозначив предварительно их направления.

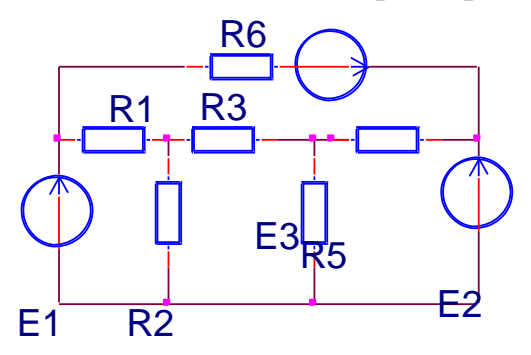

20. Определить токи в ветвях. Е1=60 В, Е2=65 В, Е3=50В, R1=R2=50 Ом, R3=100 Ом.

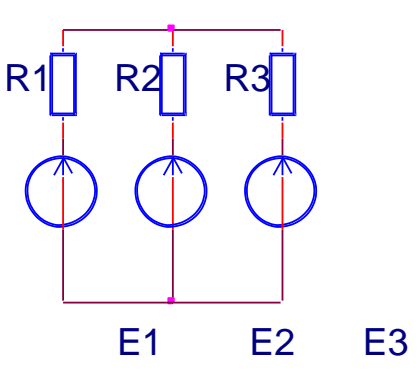

21.Е1 и Е2-источники постоянного напряжения. Е2=100В. Величина резисторов: R1=50Ом, R2=10 Ом, R3=30 Ом. Ток через резистор R1не идет. Каково значение E1? Какой ток пойдет через резисторR1, еслиЕ1=100 В?

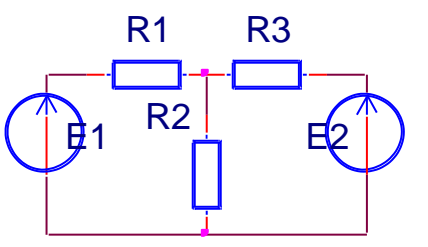

- 22.На схеме Е-источник напряжения 120В. Другие параметры схемы: R1=300Ом, R2=200Ом, R3=100Ом, R4=150Ом, R5=60Ом. Какая мощность выделяется в резисторе R5? При какой величине R5 эта мощность максимальна и каково ее значение?
- 23. Емкостное сопротивление конденсатора на частоте 400 Гц составляет 500 Ом. Какова емкость конденсатора?
- 24.В катушке, подключенной к источнику переменного напряжения 380 В, 50 Гц, установился ток 0.2А. Найти индуктивность катушки. Омическим сопротивлением пренебречь.

25.В розетку 220В,50 Гц включена индуктивность 3.5 Гн. Найти ток в цепи.

1. В розетку220В, 50Гц включена емкость 2мкФ. Найти ток в цепи.

2. В розетку220В 50 Гц последовательно включены конденсатор емкостью 2 мкФ и индуктивность 3.5 Гн. Найти ток в цепи.

3. Врозетку220В 50 Гц параллельно включены и индуктивность 3.5 Гн и емкость 2 мкФ. Найти ток в каждой ветви и общий ток.

26.К источнику напряжения  $u = 200*sin(1000*t)$  подключена катушка, ток в которой описывается выражением:i =11\*sin(1000\*t -57°). Найти индуктивность и активное сопротивление катушки.

- 27. Заданы мгновенные значения токов  $i_1 = 12\sin(314t 60^\circ)$ ,  $i_2 = 8\sin(314t 150^\circ)$ ,  $i_3$ =10cos(314t+30o). Построить векторную диаграмму токов, а также графики их мгновенных значений (волновую диаграмму).
- 28. Мгновенное значение тока i = 282sin(314t-30°). Привести выражение для комплексной амплитуды и комплексного действующего значения этого тока в показательной, тригонометрической и алгебраической формах.
- 29. На схеме Е- генератор синусоидального напряжения амплитудой 200 В. Конденсаторы имеют емкостиС<sub>1</sub>=4 мкФ и С<sub>2</sub>=6 мкФ. Приборы показывают среднеквадратичноезначение V=50B, A=1A. На какой частоте работает генератор?

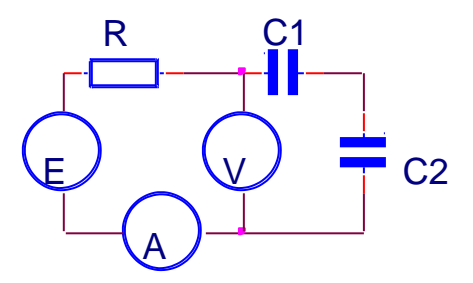

30. Е-генератор переменного напряжения. С1=5 мкФ, С2=10 мкФ, С3=3 мкФ, С4=2мкФ. Показания приборов: V=24 В, А=0.6 А. На какой частоте работает генератор? Какое напряжение в точке D относительно земли?

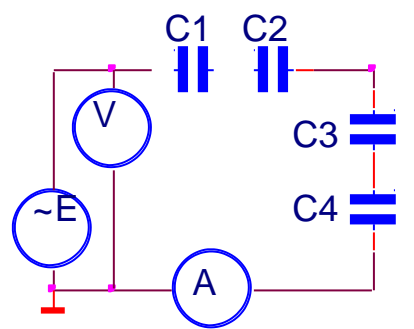

з1. Составить принципиальную схему, векторная диаграмма которой изображена на чертеже.

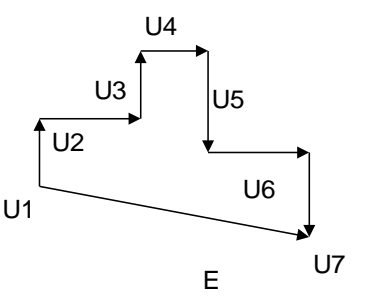

- з2. Конденсатор емкостью 0.5мкФ через резистор 300 Ом подключен к источнику переменного напряжения 110 В, 2000 Гц. Какая мощность выделяется в сопротивлении?
- 33. Для расчета изображенной схемы символическим методом задать направления токов и составить системы уравнений Кирхгофа, раздельно для действительных и мнимых составляющих токов. Полагать численные

значения активных и реактивных сопротивлений, а также величину и начальную фазу источника известными.

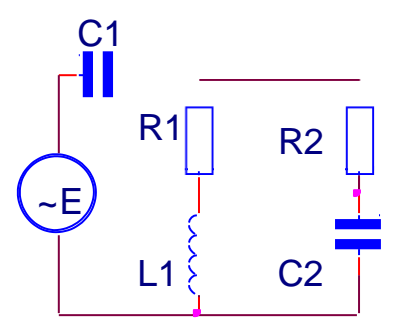

34.На схеме ~Е источник переменного напряжения 400 В.R1=R2=XC=XL=200 Ом. Найти токи во всех ветвях и напряжение между точками А и В.

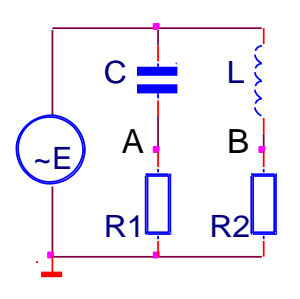

35.На схеме ~Е источник переменного напряжения сдействующимзначением200 В. Частота -50 Гц. С=3 мкФ,L=5 Гн, R1=R2=1000 Ом. Найти токи во всех ветвях цепи и модуль напряжения между точками А и В.

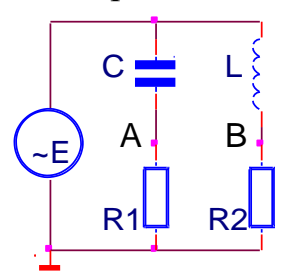

- 36.Конденсатор и катушка индуктивности соединены последовательно и подключены к сети 220 В, 50 Гц. Напряжениенаконденсаторе380 В. Чему равно напряжение на катушке, если в цепи резонанс напряжений?
- 37.Конденсатор , резистор R=10кОм и катушка индуктивности L=200мкГн соединены параллельно и подключены к источнику переменного напряжения U=50В, f=200кГц. Какой должна быть величина емкости, чтобы в цепи возник резонанс токов? Найти общий ток и ток в каждой из ветвей при резонансе. Потери в катушке не учитывать.
- 38. В трех фазном приемнике энергии R1=55 Ом, R2=R3=100 Ом. Фазное

напряжение 220 В. Определить показания амперметров.

- 39. ВтрехфазномприемникеэнергииR1=R2=R3=100 Ом. Линейноенапряжение 380 В. Определить показания амперметров при следующих условиях:
- 40.1-равномерная нагрузка; 2 короткое замыкание R1 и обрыв нулевого провода; 3 -обрыв резистора R1 и наличие нулевого провода; 4-обрыв резистора R1 и нейтрали.

## 7.4 Методические материалы, определяющие процедуры оценивания знаний, умений и навыков и опыта деятельности, характеризующих этапы формирования компетенций

### Критерии оценки лабораторных работ

**Оценка «5»** (отлично): выполнены все задания лабораторной работы, студент четко и без ошибок ответил на все контрольные вопросы.

**Оценка** «4» (хорошо): выполнены все задания лабораторной работы, студент ответил на все контрольные вопросы с замечаниями.

**Оценка «З»** (удовлетворительно: выполнены все задания лабораторной работы с замечаниями, студент ответил на все контрольные вопросы с замечаниями.

Оценка «2» (не зачтено): студент не выполнил или выполнил неправильно задания лабораторной работы; студент ответил на контрольные вопросы с ошибками или не ответил на контрольные вопросы

Критериями оценки реферата являются: новизна текста, обоснованность выбора источников литературы, степень раскрытия сущности вопроса, соблюдения требований к оформлению.

Оценка «отлично» – выполнены все требования к написанию реферата: обозначена проблема и обоснована её актуальность; сделан анализ различных точек зрения на рассматриваемую проблему и логично изложена собственная позиция; сформулированы выводы, тема раскрыта полностью, выдержан объём; соблюдены требования к внешнему оформлению.

Оценка «хорошо» - основные требования к реферату выполнены, но при этом допущены недочёты. В частности, имеются неточности в изложении материала; отсутствует логическая последовательность в суждениях; не выдержан объём реферата; имеются упущения в оформлении.

Оценка «удовлетворительно» - имеются существенные отступления от требований к реферированию. В частности: тема освещена лишь частично; допущены фактические ошибки в содержании реферата; отсутствуют выво-ДЫ.

Оценка «неудовлетворительно» - тема реферата не раскрыта, обна-

руживается существенное непонимание проблемы или реферат не представлен вовсе.

#### **Критерии оценки знаний при проведении тестирования**

Оценка «**отлично**» выставляется при условии правильного ответа студента не менее чем на 85 % тестовых заданий;

Оценка «**хорошо**» выставляется при условии правильного ответа студента не менее чем на 70 % тестовых заданий;

Оценка «**удовлетворительно**» выставляется при условии правильного ответа студента не менее чем на 51 %;

Оценка «**неудовлетворительно**» выставляется при условии правильного ответа студента менее чем на 50 % тестовых заданий.

Результаты текущего контроля используются при проведении промежуточной аттестации.

### **Критерии оценки на экзамене**

Оценка «**отлично**» выставляется обучающемуся, который обладает всесторонними, систематизированными и глубокими знаниями материала учебной программы, умеет свободно выполнять задания, предусмотренные учебной программой, усвоил основную и ознакомился с дополнительной литературой, рекомендованной учебной программой. Как правило, оценка «отлично» выставляется обучающемуся усвоившему взаимосвязь основных положений и понятий дисциплины в их значении для приобретаемой специальности, проявившему творческие способности в понимании, изложении и использовании учебного материала, правильно обосновывающему принятые решения, владеющему разносторонними навыками и приемами выполнения практических работ.

Оценка «**хорошо**» выставляется обучающемуся, обнаружившему полное знание материала учебной программы, успешно выполняющему предусмотренные учебной программой задания, усвоившему материал основной литературы, рекомендованной учебной программой. Как правило, оценка «хорошо» выставляется обучающемуся, показавшему систематизированный характер знаний по дисциплине, способному к самостоятельному пополнению знаний в ходе дальнейшей учебной и профессиональной деятельности, правильно применяющему теоретические положения при решении практических вопросов и задач, владеющему необходимыми навыками и приемами выполнения практических работ.

Оценка «**удовлетворительно**» выставляется обучающемуся, который показал знание основного материала учебной программы в объеме, достаточном и необходимым для дальнейшей учебы и предстоящей работы по специальности, справился с выполнением заданий, предусмотренных учебной программой, знаком с основной литературой, рекомендованной учебной программой. Как правило, оценка «удовлетворительно» выставляется обучающемуся, допустившему погрешности в ответах на экзамене или выполнении экзаменационных заданий, но обладающему необходимыми знаниями под руководством преподавателя для устранения этих погрешностей, нарушающему последовательность в изложении учебного материала и испытывающему затруднения при выполнении практических работ.

Оценка «**неудовлетворительно**» выставляется обучающемуся, не знающему основной части материала учебной программы, допускающему принципиальные ошибки в выполнении предусмотренных учебной программой заданий, неуверенно с большими затруднениями выполняющему практические работы. Как правило, оценка «неудовлетворительно» выставляется обучающемуся, который не может продолжить обучение или приступить к деятельности по специальности по окончании университета без дополнительных занятий по соответствующей дисциплине.

## **8 Перечень основной и дополнительной литературы**

### **Основная**

1.Смирнов Ю. А., Муханов А. В. Электронные и микропроцессорные системы управления автомобилей [Электронный ресурс]: Учебное пособие. — СПб.: Издательство «Лань», 2012. — 624 с.: ил. — (Учебники для вузов. Специальная литература). — Режим доступа:

[http://e.lanbook.com/view/book/3720/page4/.](http://e.lanbook.com/view/book/3720/page4/)— ЭБС «Издательство «Лань», по паролю

2.Чижков Ю.П. Электрооборудование автомобилей и тракторов [Электронный ресурс]: учебное пособие/ Чижков Ю.П.— Электрон.текстовые данные.— М.: Машиностроение, 2007.— 656 c.— Режим доступа: [http://www.iprbookshop.ru/5188.](http://www.iprbookshop.ru/5188)— ЭБС «IPRbooks», по паролю

3.Системы электроснабжения и электрозапуска двигателей автомобилей и тракторов [Электронный ресурс]: учебное пособие/ А.В. Берилов [и др.].— Электрон.текстовые данные.— М.: Издательский дом МЭИ, 2011.— 96 c.— Режим доступа: [http://www.iprbookshop.ru/33132.](http://www.iprbookshop.ru/33132)— ЭБС «IPRbooks», по паролю

4.Электрооборудование ТС АПК: Методические указания для лабораторных работ / А. А. Титученко. – Краснодар: КубГАУ, 2016. – 21 с. – Режим доступа -

[https://edu.kubsau.ru/file.php/115/UP\\_EHlektrooborudovanie\\_traktorov\\_i\\_av](https://edu.kubsau.ru/file.php/115/UP_EHlektrooborudovanie_traktorov_i_avtomobilei.pdf) [tomobilei.pdf](https://edu.kubsau.ru/file.php/115/UP_EHlektrooborudovanie_traktorov_i_avtomobilei.pdf)

## **Дополнительная**

1.Соснин Д.А. Автотроника. Электрооборудование и системы бортовой автоматики современных легковых автомобилей [Электронный ресурс]: учебное пособие/ Соснин Д.А.— Электрон.текстовые данные.— М.: СОЛОН-ПРЕСС, 2008.— 272 c.— Режим доступа:

[http://www.iprbookshop.ru/8634.](http://www.iprbookshop.ru/8634)— ЭБС «IPRbooks», по паролю

2. Николаенко С.А. Автоматизация технологических процессов: учебное пособие / С.А. Николаенко, Д.С. Цокур. – Краснодар: КубГАУ, 2017. – 109 с.

– Режим доступа: http://edu.kubsau.ru/mod/resource/view.php?id=4555. – Образовательный портал.

3. Богатырев Н.И. Современные аппараты управления и защиты: Учебник для вузов - Краснодар: ООО «Крон», 2016 - 480 с.

4.Диагностика электрооборудования автомобилей и тракторов: Учебное пособие / В.А. Набоких. – М.: Форум: НИЦ Инфра-М, 2013. – 288 с. - (Высшее образование: Бакалавриат). ISBN 978-5-91134-683-6. — Режим доступа:

<http://znanium.com/bookread2.php?book=360226>

5. Оськин С.В. Автоматизированный электропривод: Учебник/С.В. Оськин: ООО «Крон», 2014.-511 с. http://edu.kubsau.ru/ file.php/124/04\_Avtomatizirovannyi\_ehlektroprivod.pdf

6.Титова И.В. Технология сельскохозяйственного машиностроения [Электронный ресурс] : методические указания для курсового проектирования по дисциплине «Технология сельскохозяйственного машиностроения» для направления 35.03.06 «Агроинженерия», профиль «Технический сервис в АПК» / И.В. Титова, В.К. Астанин. — Электрон.текстовые данные. — Воронеж: Воронежский Государственный Аграрный Университет им. Императора Петра Первого, 2017. — 72 c. — 2227-8397. — Режим доступа: [http://www.iprbookshop.ru/72843.html.](http://www.iprbookshop.ru/72843.html)

7.Электрооборудование и ЭСУД бюджетных легковых автомобилей: Практическое пособие / Родин А.В. – М.:СОЛОН-Пр., 2015. – 112 с.: ил. ISBN 978-5-91359-144-9. — Режим доступа:

<http://znanium.com/bookread2.php?book=884454>

8.[Электрические машины.Асинхронные и синхронные машины. Лаборатор](https://edu.kubsau.ru/mod/resource/view.php?id=2410)[ный практикум. Чеснюк Е.Н., Стрижков И.Г.Р](https://edu.kubsau.ru/mod/resource/view.php?id=2410)ежим доступа -

https://edu.kubsau.ru/file.php/124/08 Asinkh. i sinkhr. mashiny. 2013g.pdf

## **9 Перечень ресурсов информационно-телекоммуникационной сети «Интернет»**

1.Образовательный портал КубГАУ [Электронный ресурс]: Режим доступа: [http://edu.kubsau.local](http://edu.kubsau.local/)

2.Научная электронная библиотека [www.eLIBRARY.RU](http://www.elibrary.ru/)

3.Вахламов В. К. Автомобили : Основы конструкции : учебник для студ. высш. учеб.заведений / В. К. Вахламов. — 4-е изд., стер. — М.: Издательский центр «Академия», 2008. — 528 с. [Электронный ресурс]: Режим доступа: <http://padabum.com/d.php?id=19578>

4.Устройство, обслуживание и ремонт автомобилей [Электронный ресурс]: Режим доступа: <http://www.dvfokin.narod.ru/>

5.Системы современного автомобиля [Электронный ресурс]: Режим доступа: <http://systemsauto.ru/>

## **10 Методические указания для обучающихся по освоению дисциплины**

- 1. Оськин С.В. Использование интерактивных методов обучения при подготовке бакалавров и магистров: метод. реком. / С.В. Оськин, Н.И. Богатырёв. - Краснодар: КубГАУ, 2014. – 128 с. Режим доступа: <https://edu.kubsau.ru/file.php/124/1.pdf>
- 2. Оськин С.В. Методические рекомендации по процедуре оценивания знаний, умений, навуков и опыта деятельности, на этапах формирования компетенций.-КубГАУ.- Краснодар, 2016.- 53 с. Режим доступа: [https://edu.kubsau.ru/file.php/124/01\\_Metodichka\\_kompetencii2016\\_1\\_.pdf](https://edu.kubsau.ru/file.php/124/01_Metodichka_kompetencii2016_1_.pdf)
- 3. Методика экспериментальных исследований / Н.С. Баракин, Н.И. Богатырев, А.А. Кумейко – Краснодар: КубГАУ, 2019. – 89 с. ил. — Режим доступа:

[https://edu.kubsau.ru/file.php/124/MU\\_Metodika\\_ehksperimentalnykh\\_issledov](https://edu.kubsau.ru/file.php/124/MU_Metodika_ehksperimentalnykh_issledovanii_532298_v1_.PDF) [anii\\_532298\\_v1\\_.PDF](https://edu.kubsau.ru/file.php/124/MU_Metodika_ehksperimentalnykh_issledovanii_532298_v1_.PDF)

4. [Электрические машины.Асинхронные и синхронные машины. Лаборатор](https://edu.kubsau.ru/mod/resource/view.php?id=2410)[ный практикум. Чеснюк Е.Н., Стрижков И.Г.Р](https://edu.kubsau.ru/mod/resource/view.php?id=2410)ежим доступа -

[https://edu.kubsau.ru/file.php/124/08\\_Asinkh.\\_i\\_sinkhr.\\_mashiny.\\_2013g.pdf](https://edu.kubsau.ru/file.php/124/08_Asinkh._i_sinkhr._mashiny._2013g.pdf) 5. Электрооборудование ТС АПК: Методические указания для лабораторных работ / А. А. Титученко. – Краснодар: КубГАУ, 2016. – 21 с. – Режим доступа [https://edu.kubsau.ru/file.php/115/UP\\_EHlektrooborudovanie\\_traktorov\\_i\\_avto](https://edu.kubsau.ru/file.php/115/UP_EHlektrooborudovanie_traktorov_i_avtomobilei.pdf)

[mobilei.pdf](https://edu.kubsau.ru/file.php/115/UP_EHlektrooborudovanie_traktorov_i_avtomobilei.pdf)

## **11. Перечень информационных технологий, используемых при осуществлении образовательного процесса по дисциплине (модулю), включая перечень программного обеспечения и информационносправочных систем**

Информационные технологии, используемые при осуществлении образовательного процесса по дисциплине позволяют: обеспечить взаимодействие между участниками образовательного процесса, в том числе синхронное и (или) асинхронное взаимодействие посредством сети «Интернет»; фиксировать ход образовательного процесса, результатов промежуточной аттестации по дисциплине и результатов освоения образовательной программы; организовать процесс образования путем визуализации изучаемой информации посредством использования презентаций, учебных фильмов; контролировать результаты обучения на основе компьютерного тестирования.

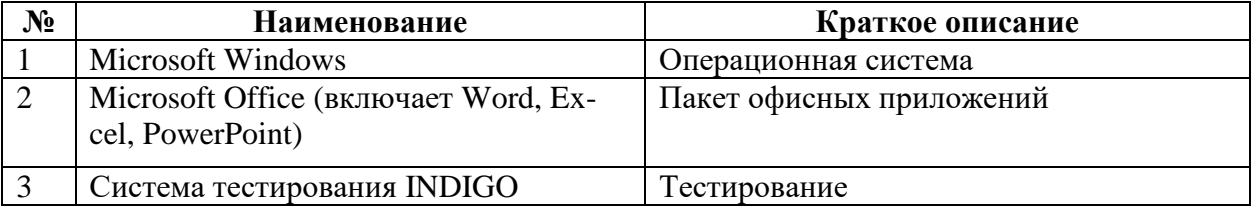

## **11.1 Перечень лицензионного программного обеспечения**

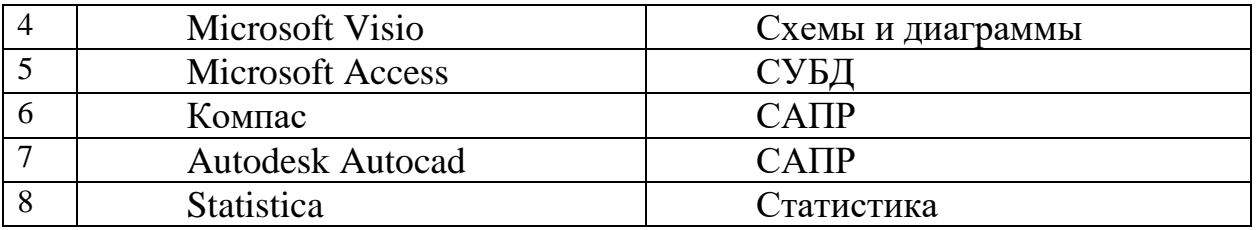

## **Справочные системы**

[Справочная система "Образование"\[](https://www.google.ru/url?sa=t&rct=j&q=&esrc=s&source=web&cd=4&ved=0ahUKEwjou6DwiMbQAhWiNpoKHaC4ApgQFggpMAM&url=http%3A%2F%2F1obraz.ru%2Fabout%2F&usg=AFQjCNG6-PE8K7-wo4DocTE4pvXMdEZCWg&cad=rjt)Электронный ресурс]. Режим доступа: http://1obraz.ru/about/

## **12 Материально-техническое обеспечение для обучения по дисциплине**

Планируемые помещения для проведения всех видов учебной деятельности

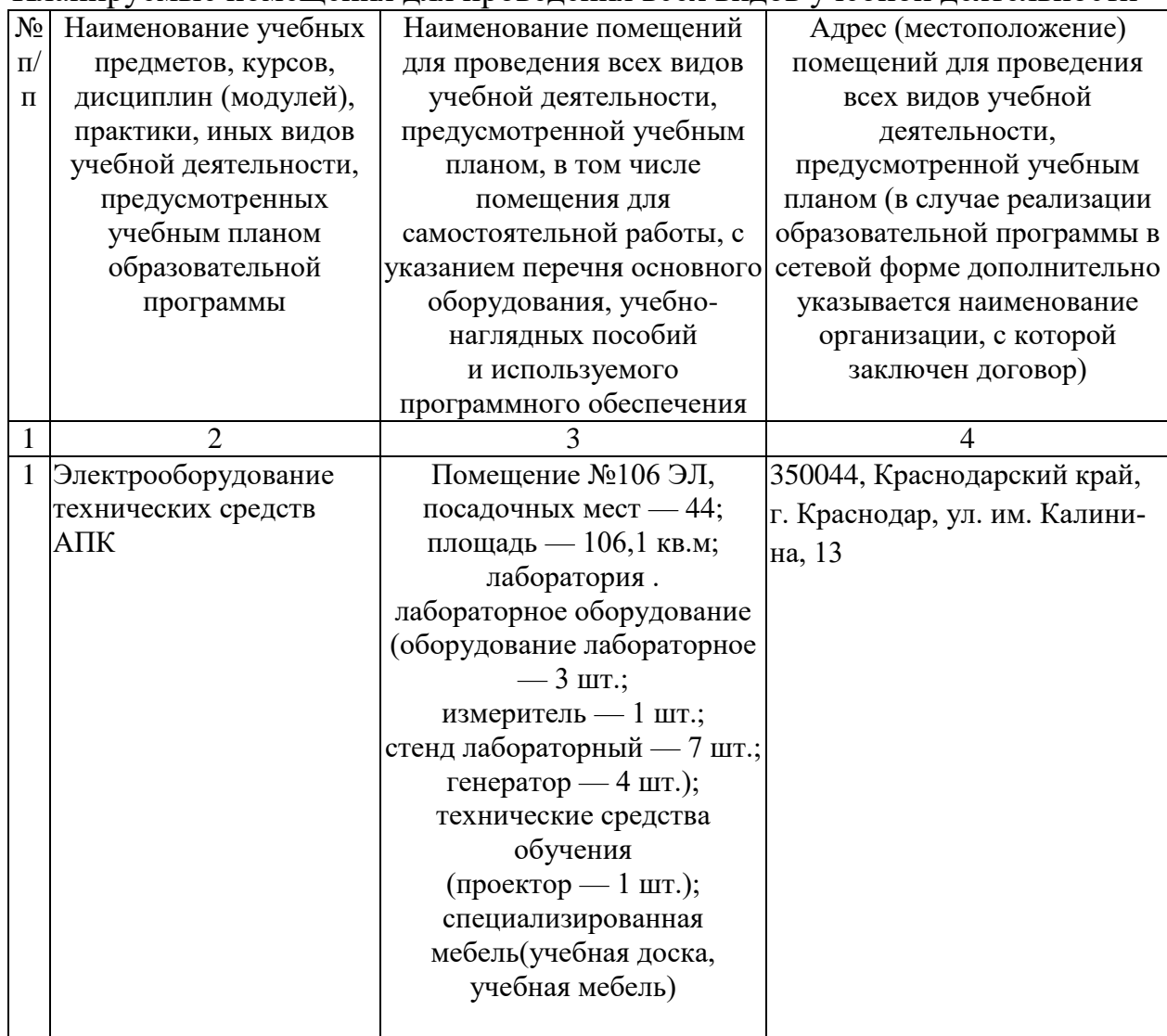

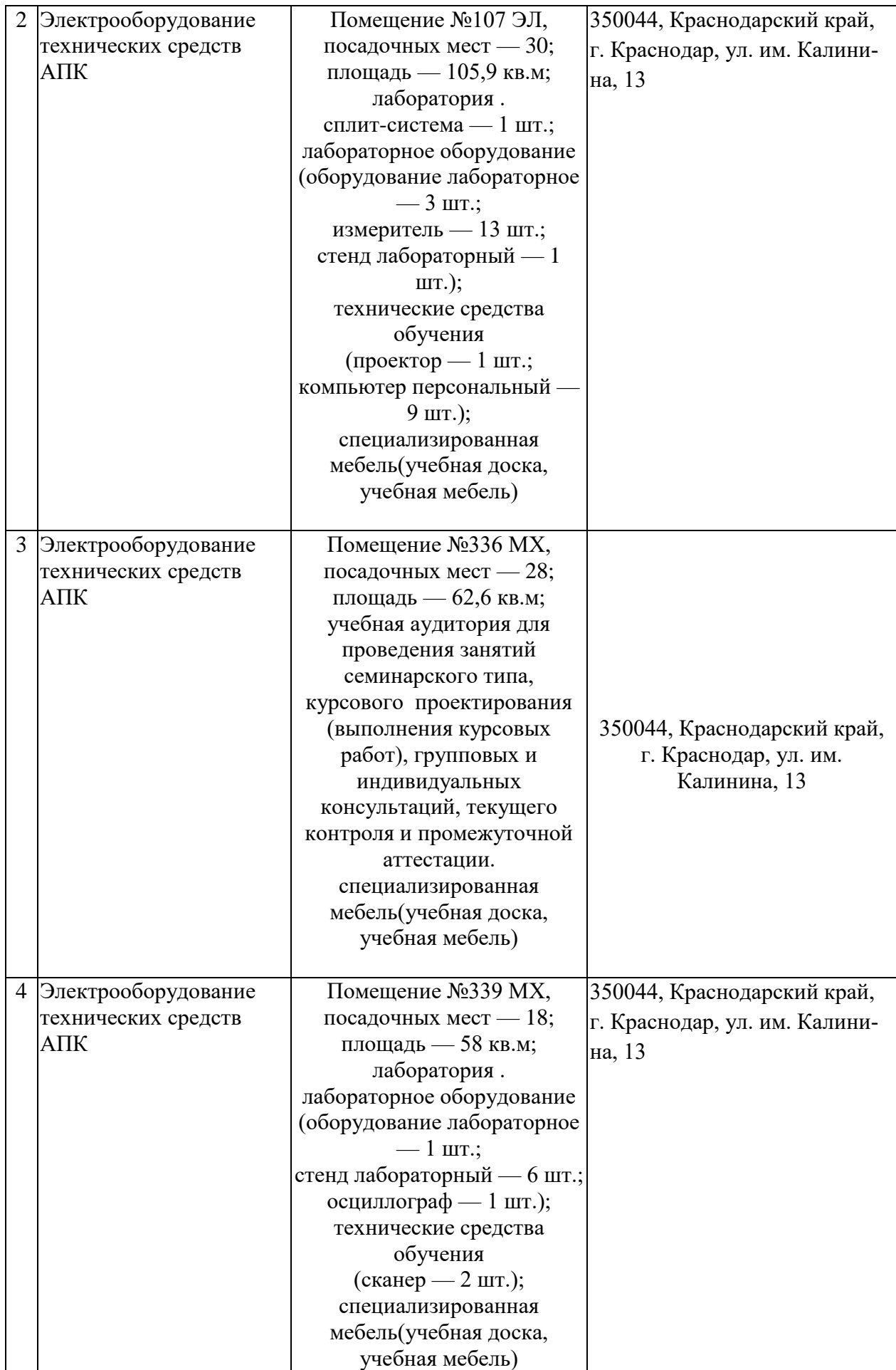

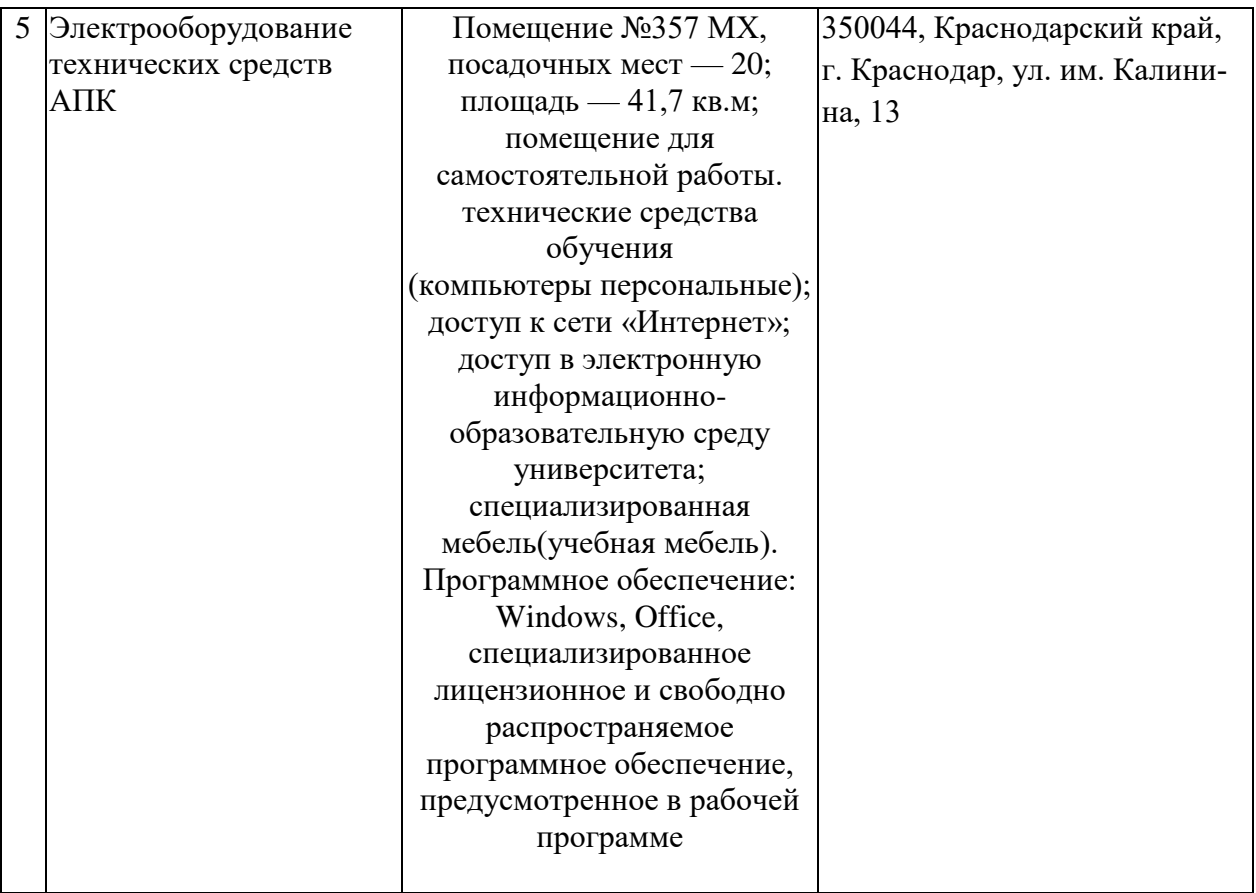